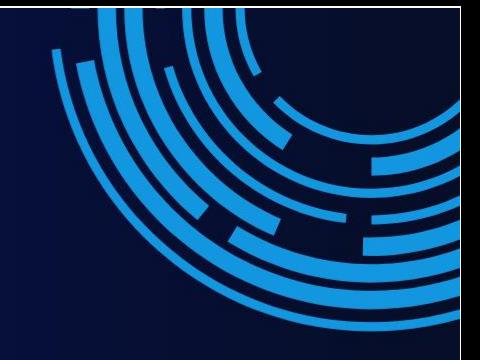

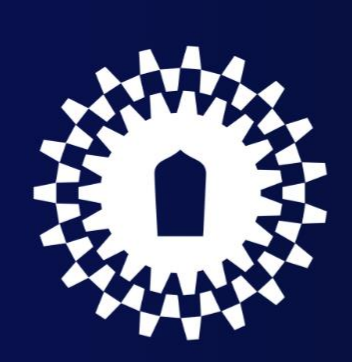

# **คู่มือปฏิบัติงาน**

## **งานบุคลากร**

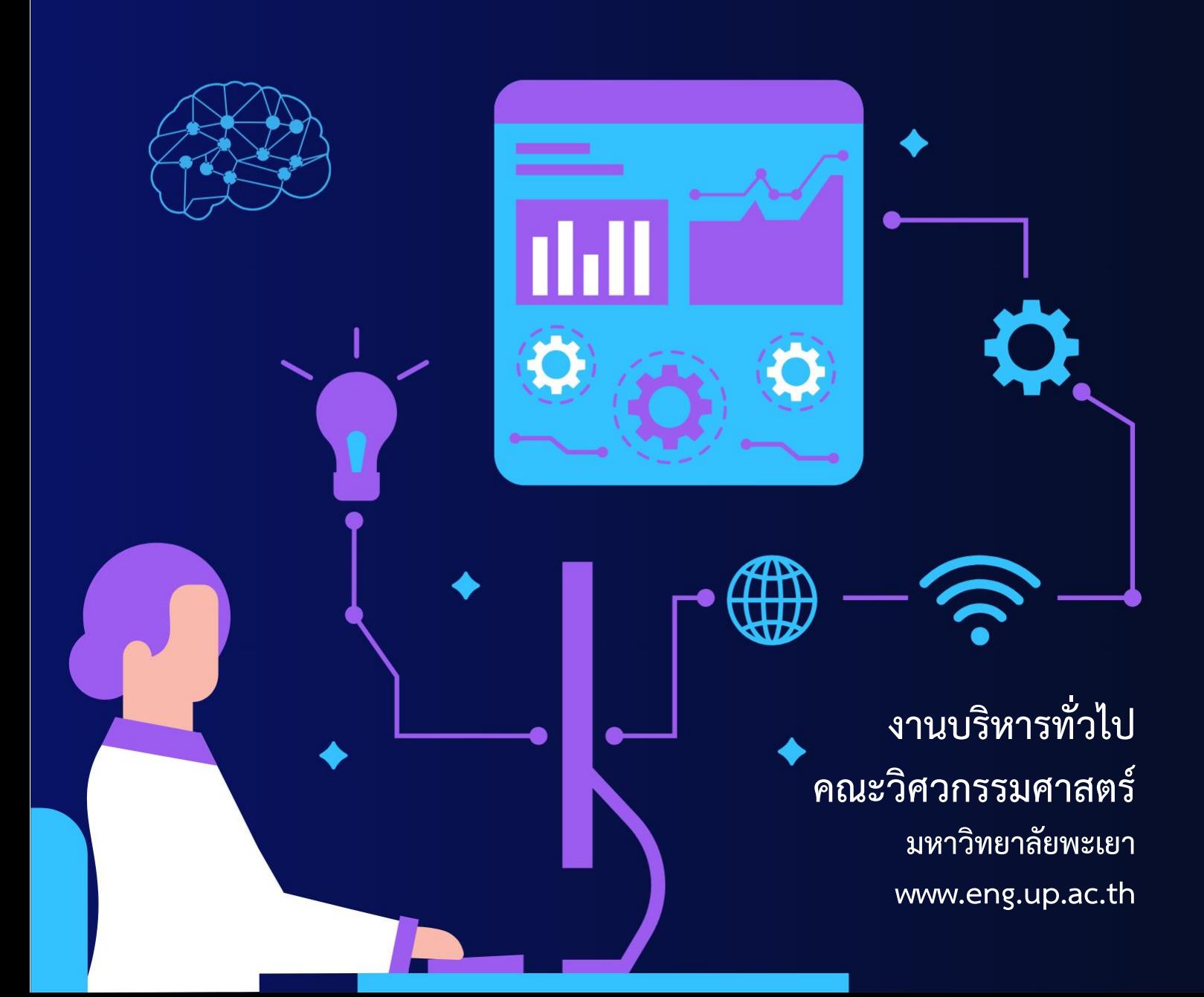

คู่มือการปฏิบัติงานบุคลากร เป็นคู่มือที่รวบรวมขั้นตอน กระบวนการปฏิบัติงาน ซึ่งสามารถ ทำให้ผู้ปฏิบัติงานหลัก และผู้ร่วมปฏิบัติงาน รวมถึงผู้ขอรับบริการได้ทราบถึงขั้นตอนการปฏิบัติงานเป็นไป อย่างมีระบบ สามารถดำเนินการด้วยความรวเร็ว และสะดวกยิ่งขึ้น

งานบุคลากร ภายใต้งานบริหารทั่วไป คณะวิศวกรรมศาสตร์ หวังเป็นอย่างยิ่งว่าคู่มือการ ปฏิบัติงานเล่มนี้ จะเป็นประโยชน์ต่อผู้ที่ให้ความสนใจ เพื่อให้เข้าใจในกระบวนการและขั้นตอนที่เกี่ยวข้องกับ การปฏิบัติงานได้ดียิ่งขึ้น

> งานบุคลากร คณะวิศวกรรมศาสตร์

## **สารบัญ**

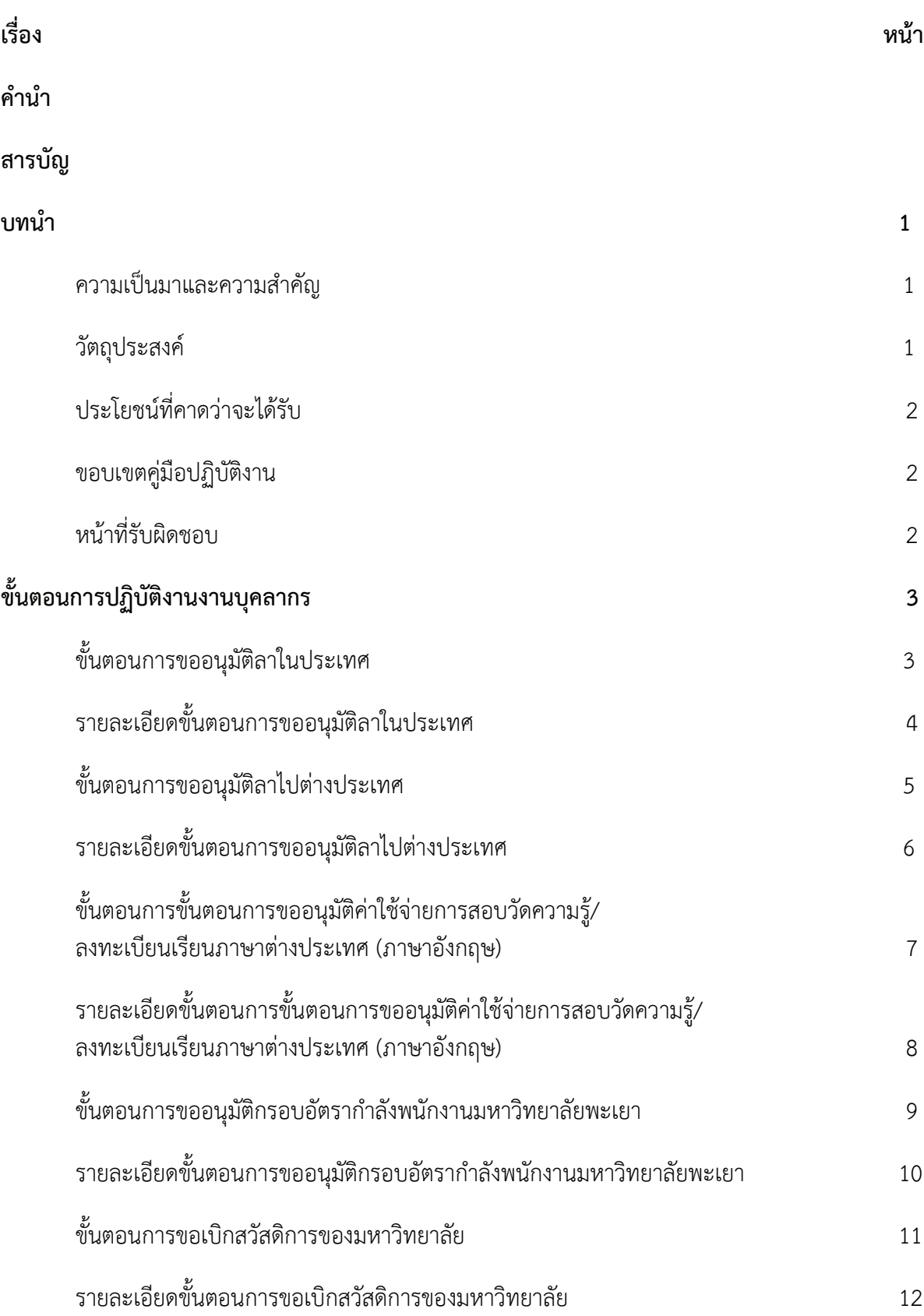

## **สารบัญ (ต่อ)**

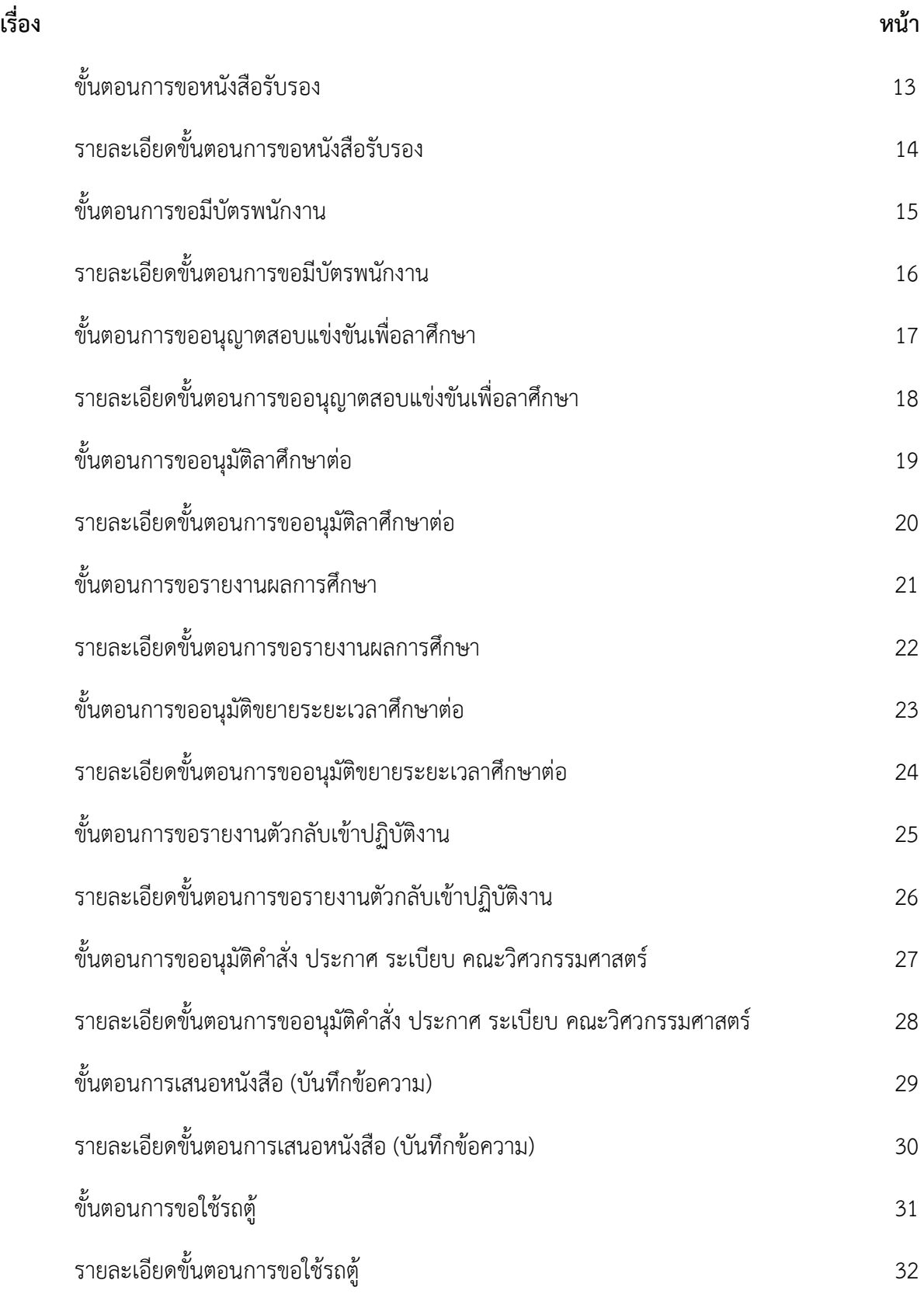

## **สารบัญ (ต่อ)**

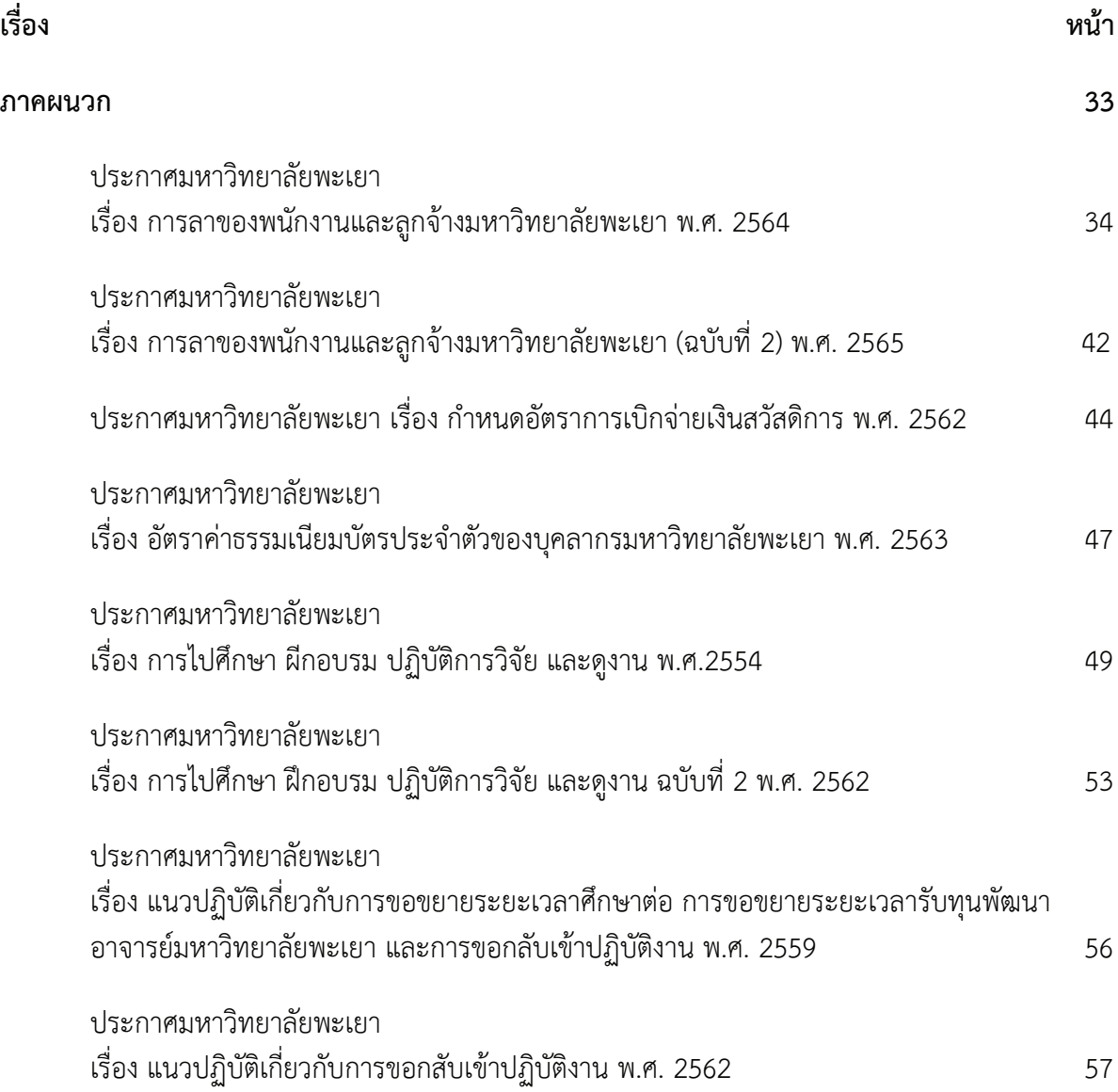

### **บทนํา**

### **ความเป็นมาและความสำคัญ**

คณะวิศวกรรมศาสตร์ มหาวิทยาลัยพะเยา ได้จัดการเรียนการสอนทั้งหมด 9 หลักสูตร ได้แก ่ หลักสูตรวิศวกรรมศาสตรบัณฑิต 4 หลักสูตร คือ สาขาวิชาวิศวกรรมเครื ่องกล สาขาวิชาวิศวกรรมไฟฟ้า สาขาวิชาวิศวกรรมโยธา และสาขาวิชาวิศวกรรมอุตสาหการ และหลักสูตรวิศวกรรมศาสตรมหาบัณฑิต ้ 3 หลักสูตร คือ สาขาวิชาวิศวกรรมโยธา สาขาวิชาวิศวกรรมไฟฟ้า และสาขาวิชาวิศวกรรมเครื่องกล นอกจากนี้ยังได้เปิดสอนหลักสูตรปรัชญาดุษฎีบัณฑิต 2 หลักสูตร คือ สาขาวิชาวิศวกรรมไฟฟ้า และสาขาวิชาวิศวกรรมโยธา นอกจากนี้ยังมีสำนักงานคณะวิศวกรรมศาสตร์ ซึ่งเป็นหน่วยงานสนับสนุน ที ่เป็นแรงขับเคลื ่อนการบริหารงานคณะวิศวกรรมศาสตร์ มหาวิทยาลัยพะเยา ให้ดำเนินงานเป็นไป ตามวัตถุประสงค์ของหน่วยงาน

้สำนักงานคณะวิศวกรรมศาสตร์ เป็นหน่วยงานที่มีภารกิจในด้านการให้การสนับสนุน เกี่ยวกับการดำเนินงานด้านบริหารจัดการและสนับสนุนด้านวิชาการ ของคณะวิศวกรรมศาสตร์ มหาวิทยาลัย พะเยา ซึ่งประกอบด้วย 4 งาน ในการสนับสนุนงานบริหารจัดการ ได้แก่ 1. งานบริหารงานทั่วไป รับผิดชอบ งานสารบรรณ งานเลขานุการ งานบุคลากร งานการเงินและบัญชี และงานพัสดุ งานแผนและงบประมาณ งานประชาสัมพันธ์ งานระบบคอมพิวเตอร์ 2. งานวิชาการ รับผิดชอบงานวิชาการและงานกิจการนิสิต 3. งานแผนงาน รับผิดชอบงานนโยบายและแผน งานประชาสัมพันธ์ และงานระบบคอมพิวเตอร์ 4. งานปฏิบัติการ รับผิดชอบงานสนับสนุนการสอนของสาขาวิชาวิศวกรรมเครื่องกล สาขาวิชาวิศวกรรมไฟฟ้า สาขาวิชาวิศวกรรมโยธา และสาขาวิชาวิศวกรรมอุตสาหการ นอกจากนี้ สำนักงานคณะวิศวกรรมศาสตร์ ยังประกอบด้วย 2 ศูนย์ ได้แก่ 1. ศูนย์วิจัยและบริการวิชาการวิศวกรรม รับผิดขอบงานวิจัยและบริการวิชาการ 2. ศูนย์เทคโนโลยี ยานยนต์และขนส่ง รับผิดขอบงานบริการตรวจรถและทดสอบสภาพอุปกรณ์ NGV และ LPG รถยนต์ ส่วนบุคคลและรถขนส่งทางบก

งานบุคลากรมุ ่งเน้นภารกิจหลักเพื ่อสนับสนุนและตอบสนองนโยบายของคณะวิศวกรรมศาสตร์ ทางด้านระบบบริหารที ่จะต้องมีความคล ่องตัว ในการบริหารและการจัดการ เพื ่อให้เกิดประสิทธิภาพ และประสิทธิผล ซึ่งผู้ปฏิบัติงานมีความจำเป็นที่จะต้องมีความรู้ ความเข้าใจการปฏิบัติงานโดยที่การดำเนินงาน ดังกล่าวมีความซับซ้อน และมีกระบวนการดำเนินการในแต่ละงานหลายขั้นตอน หากบุคลากรหรือผู้ที่มีส่วน ได้ส่วนเสียเข้ามารับบริการ อาจจะสับสนและไม่ทราบถึงกระบวนการปฏิบัติงานที่ถูกต้อง อาจส่งผลให้ การดำเนินงานมีอุปสรรค และใช้เวลาในการดำเนินงานล่าช้าและไม่ถูกต้องได้ดังนั้น งานบุคลากรจึงจัดทำ คู ่มือปฏิบัติงาน เพื ่อให้บุคลากรหรือผู้ที ่เข้ามาใช้บริการงานบุคลากร เข้าใจถึงกระบวนการทำงาน ้สามารถใช้บริการได้อย่างสะดวก ถูกต้อง รวดเร็ว และบุคลากรในสำนักงานสามารถปฏิบัติงานแทนได้ โดยกระบวนการปฏิบัติงานเป็นไปตามมาตรฐานเดียวกัน

### **วัตถุประสงค์**

1. เพื่อให้การปฏิบัติงานบุคลากรเป็นมาตรฐานและถือปฏิบัติไปในทิศทางเดียวกัน

2. เพื่อให้ได้คู่มือการปฏิบัติงานบุคลากรที่ชัดเจน อย่างเป็นลายลักษณ์อักษร ที่แสดงถึง ขั้นตอนการทำงานของหน่วยงาน

3. เพื่อให้ผู้ปฏิบัติงานสามารถปฏิบัติงานแทนกันได้

## **ประโยชน์ที่คาดว่าจะได้รับ**

1. ผู้ปฏิบัติงานสามารถปฏิบัติงานได้ถูกต้องและเป็นไปตามแนวทางที่คณะวิศวกรรมศาสตร์ มหาวิทยาลัยพะเยา กำหนดในทิศทางเดียวกัน

2. ผู้ปฏิบัติงานสามารถทราบระเบียบ และขั้นตอนการปฏิบัติงานของงานบุคลากรได้อย่าง ถูกต้อง และเหมาะสม

3. ผู้ปฏิบัติงานสามารถปฏิบัติงานแทนกันได้

## **ขอบเขตของคู่มือปฏิบัติงาน**

คู่มือการปฏิบัติงานบุคลากร มีเนื้อหาครอบคุมเกี่ยวกับการบริหารและการพัฒนาทรัพยากร บุคคล ซึ่งมีลักษณะงานที่ปฏิบัติเกี่ยวกับการศึกษาวิเคราะห์ และดำเนินการเกี่ยวกับการวางระบบ มาตรฐาน หลักเกณฑ์และวิธีการบริหารทรัพยากรบุคคลการวางแผนทรัพยากรบุคคลการกำหนดตำแหน่ง การให้ได้รับ เงินเดือนและเงินประจำตำแหน่ง การสรรหา การบรรจุ และการแต่งตั้ง การฝึก อบรมและพัฒนาบุคลากร การเสริมสร้างแรงจูงใจในการปฏิบัติงาน การรักษา จรรยาและวินัยการออกจากราชการ การคุ้มครองระบบ คุณธรรมและปฏิบัติหน้าที่อื่นที่เกี่ยวข้อง

## **หน้าที่ความรับผิดชอบ**

- 1. ดำเนินงานด้านธุรการ(การลา, หนังสือบันทึกข้อความ) ของบุคลากรภายในคณะวิศวกรรมศาสตร์
- 2. ดำเนินงานด้านบริหารตำแหน่งและอัตรากำลังของคณะวิศวกรรมศาสตร์
- 3. ดำเนินงานด้านทะเบียนประวัติและสารสนเทศบุคลากรคณะวิศวกรรมศาสตร์
- 4. ดำเนินงานด้านงานทุนการศึกษาและฝึกอบรมของบุคลากรคณะวิศวกรรมศาสตร์
- 5. ดำเนินงานด้านระบบเงินเดือนและค่าตอบแทนของบุคลากรคณะวิศวกรรมศาสตร์
- 6. ดำเนินงานด้านนิติการภายในคณะวิศวกรรมศาสตร์
- 7. ดำเนินงานด้านสวัสดิการของบุคลากรภายในคณะวิศวกรรมศาสตร์
- 8. ประสานงานกับหน่วยงานที่เกี่ยวข้องภายในมหาวิทยาลัยพะเยา และ ภายนอก
- มหาวิทยาลัยพะเยา ที่เกี่ยวข้องกับงานบุคลากร
	- 9. ดำเนินงานงานอื่นๆ ตามที่ได้รับมอบหมายจากคณบดี

## **ขั้นตอนการปฏิบัติงานงานบุคลากร**

## ขั้นตอนการขออนุมัติลาในประเทศ

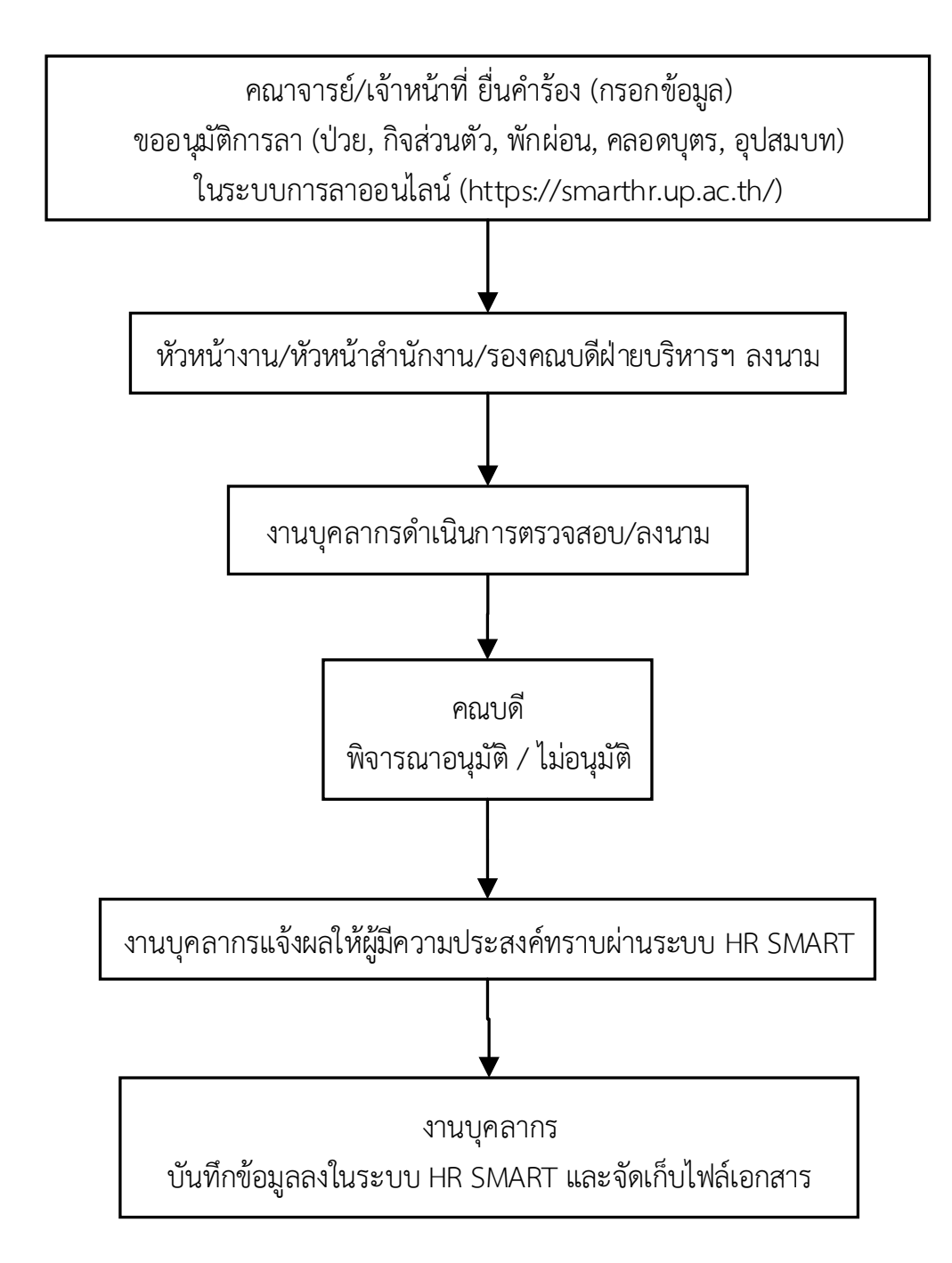

**\*\*\* หมายเหตุ** กรณีพนักงานมหาวิทยาลัย/ลูกจ้างชั่วคราว ลาป่วยติดต่อกัน 3 วันขึ้นไป ให้แนบใบรับรองแพทย์ ประกอบการพิจารณา

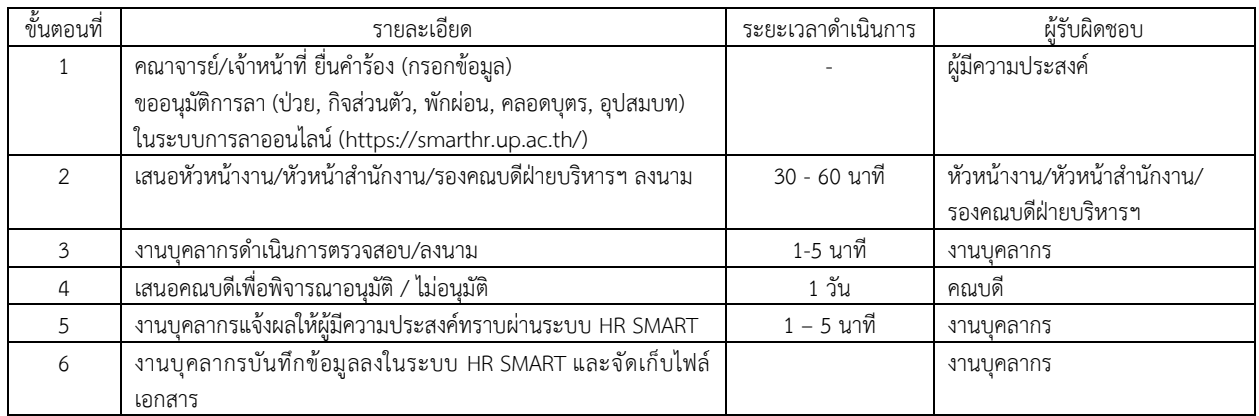

## รายละเอียดขั้นตอนการขออนุมัติลาในประเทศ

### **ขั้นตอนการขออนุมัติลาไปต่างประเท**

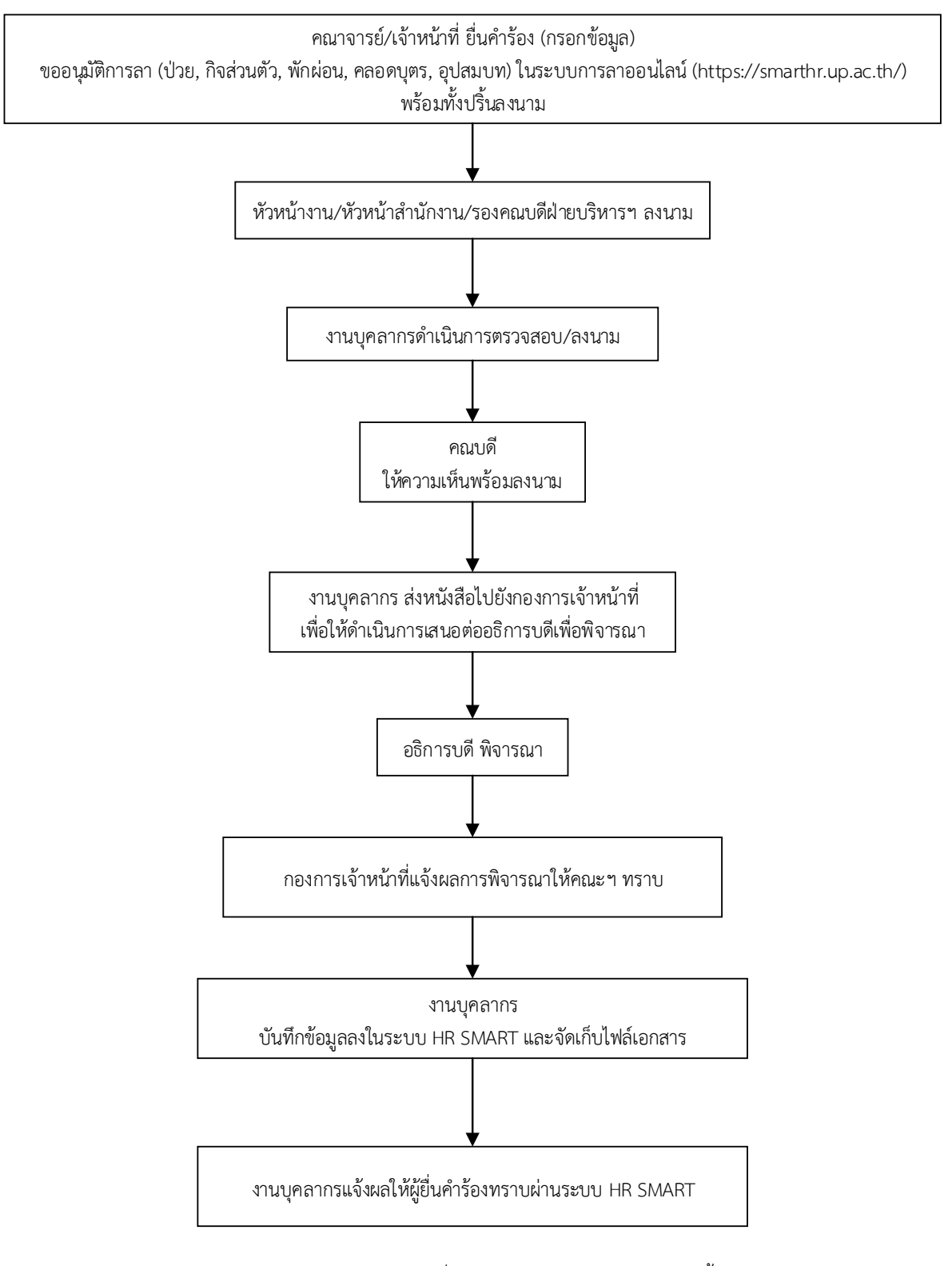

**\*\*\*หมายเหตุ** กรณีพนักงานมหาวิทยาลัย/ลูกจ้างชั่วคราว ลาป่วยติดต่อกัน 3 วันขึ้นไป ให้แนบใบรับรองแพทย์ ประกอบการพิจารณา

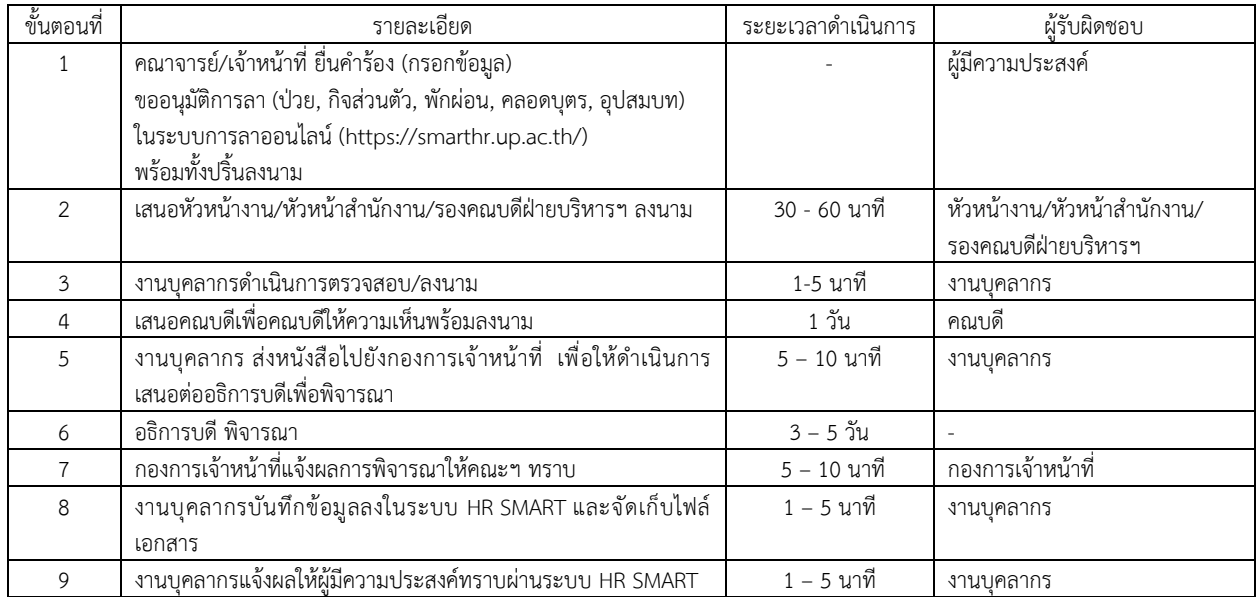

## **รายละเอียดขั้นตอนการขออนุมัติลาไปต่างประเท**

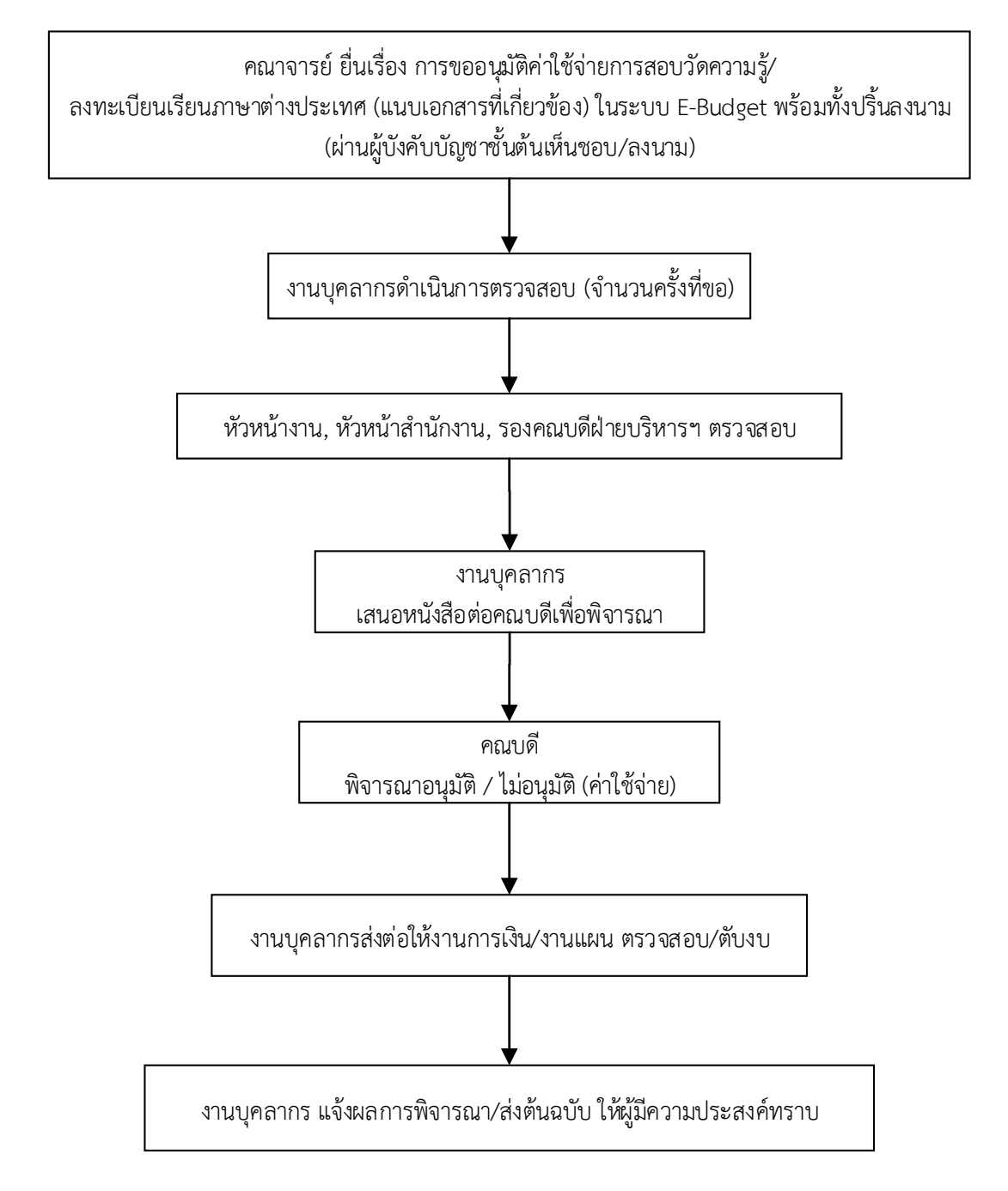

**ขั้นตอนการขออนุมัติค่า ช้จ่ายการสอบวัดความรู้/ลงทะเบียนเรียน า าต่างประเท ( า าอังก )**

**\*\*\* หมายเหตุ** เอกสารที ่เกี ่ยวข้อง คือ สำเนาเอกสาร/รายละเอียดการสมัครเรียน/สอบ (คอร์สเรียน-สอบ) ่ ซึ่งประกอบด้วย ข้อมูลระยะเวลาที่ลงทะเบียนเรียน/วันที่สอบ รวมถึงค่าใช้จ่ายในการลงทะเบียน โดยต้องเป็นสถาบันที่มหาวิทยาลัยให้การรับรอง

## รายละเอียดขั้นตอนการขั้นตอนการขออนุมัติค่าใช้จ่ายการสอบวัดความรู้/ลงทะเบียนเรียน ภาษาต่างประเทศ (ภาษาอังกฤษ<mark>)</mark>

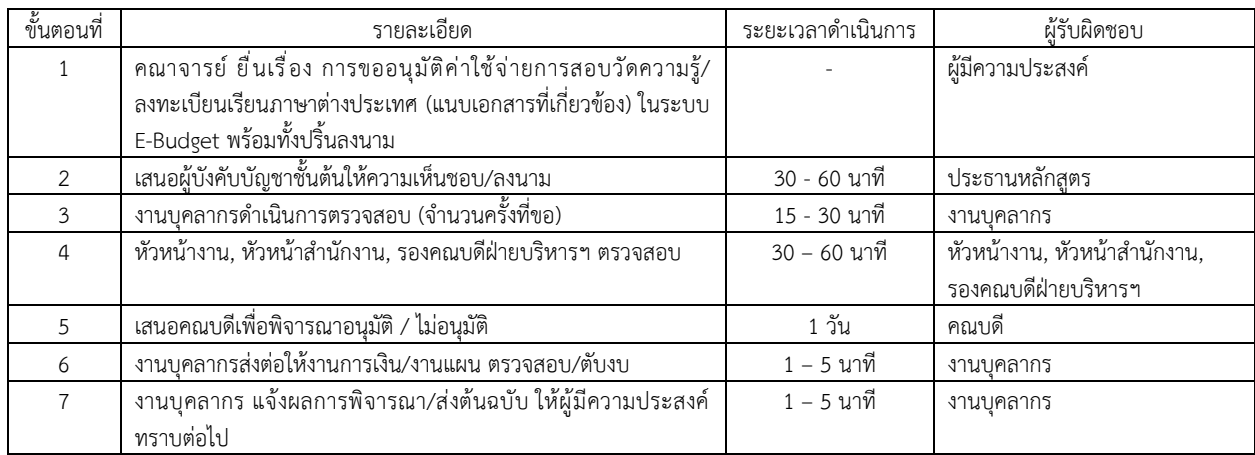

## ์ขั้นตอนการขออนุมัติกรอบอัตรากำลังพนักงานมหาวิทยาลัยพะเยา

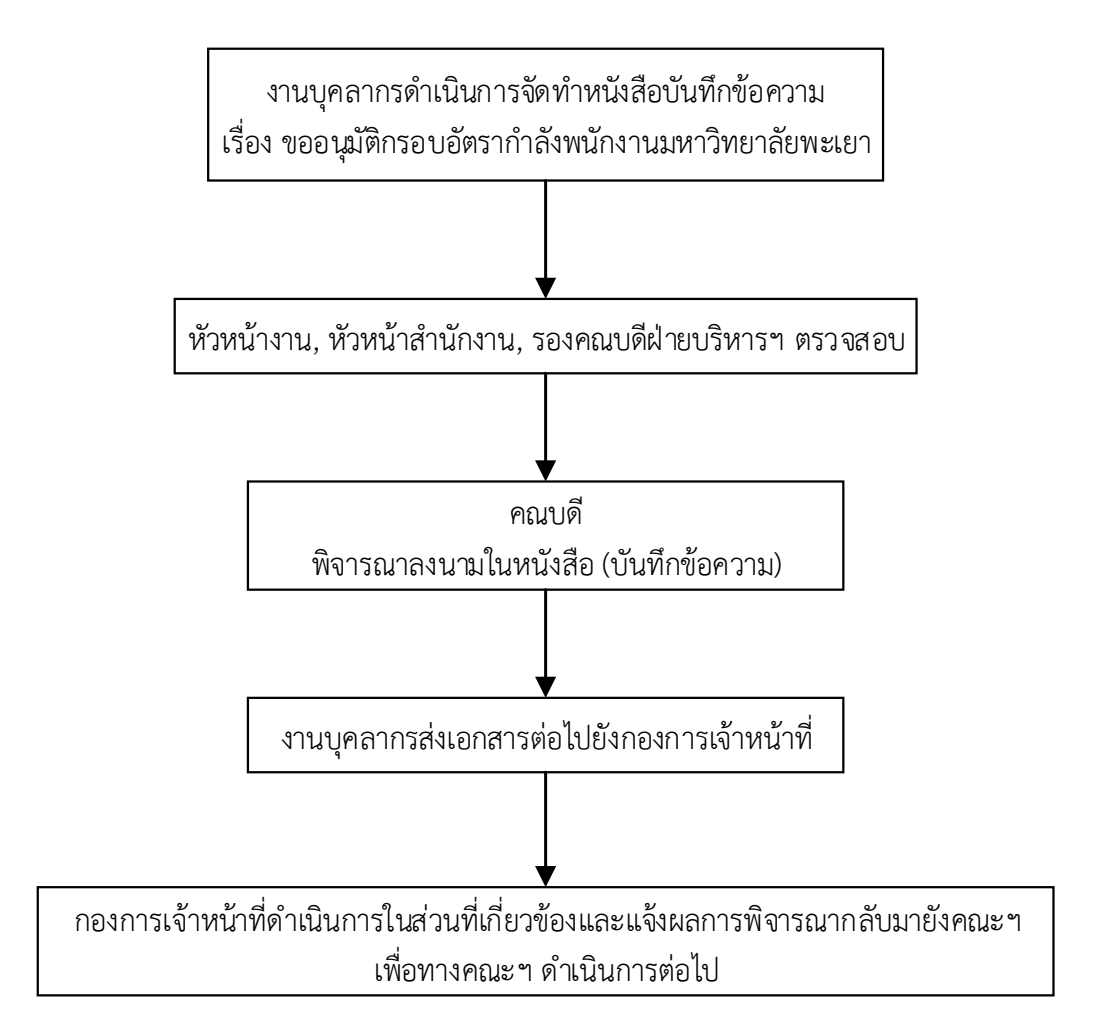

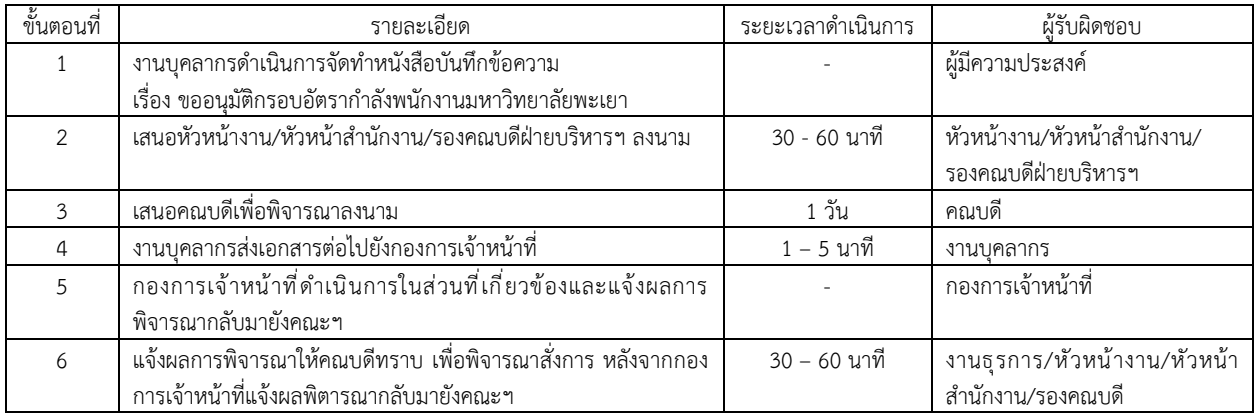

## รายละเอียดขั้นตอนการขออนุมัติกรอบอัตรากำลังพนักงานมหาวิทยาลัยพะเยา

## **ขั้นตอนการขอเบิกสวัสดิการของมหาวิทยาลัย**

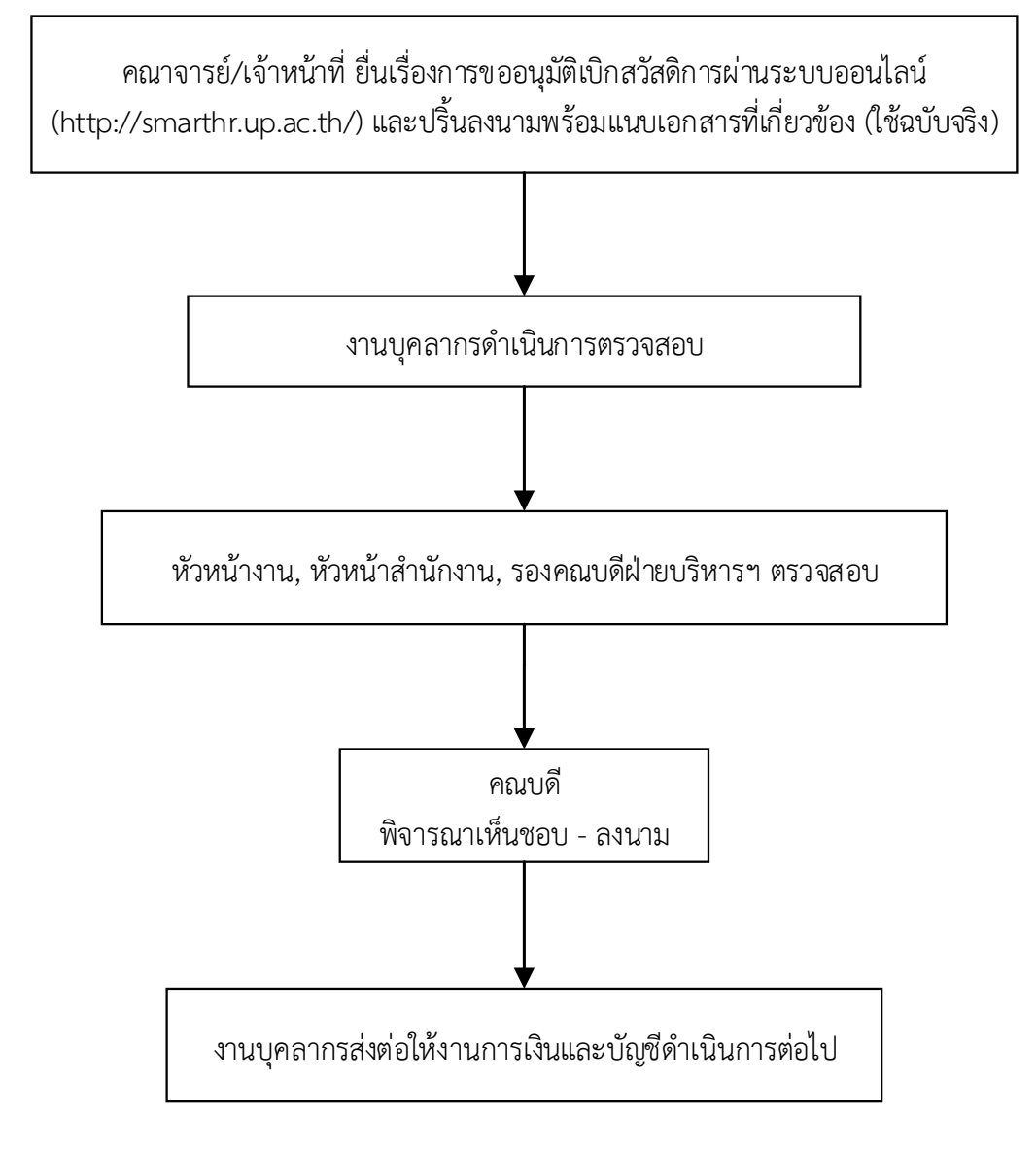

\*\*\* **หมายเหตุ** บุคลากรสามารถติดตามความคืบหน้าได้ในระบบติดตามเอกสารการเบิกจ่ายเงิน ของกองคลัง ม.พะเยา

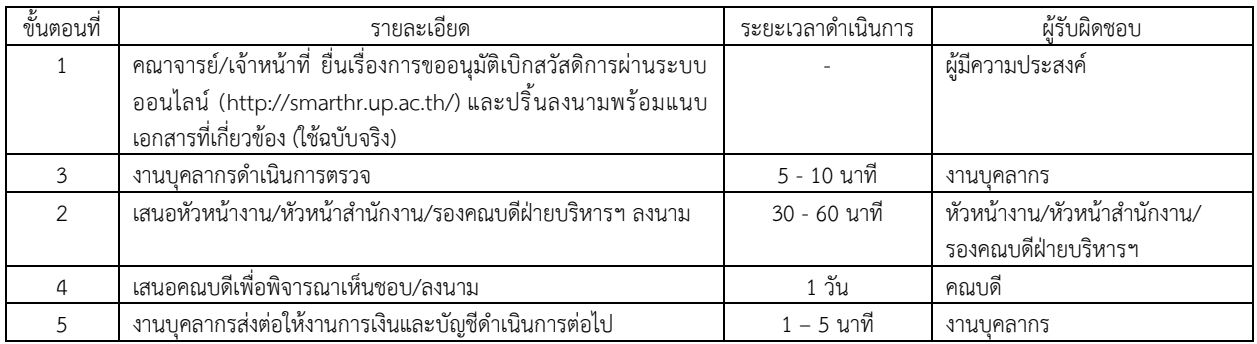

## **รายละเอียดขั้นตอนการขอเบิกสวัสดิการของมหาวิทยาลัย**

## **ขั้นตอนการขอหนังสือรับรอง**

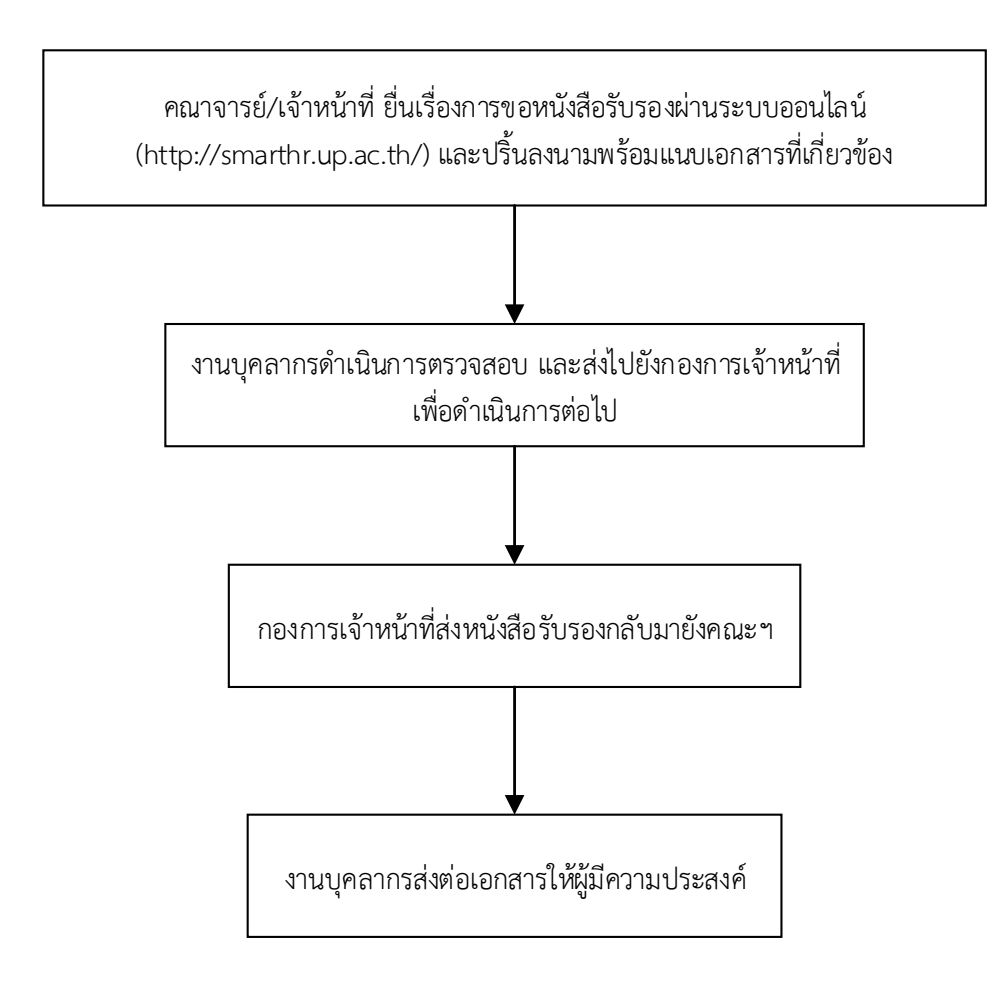

**\*\*\* หมายเหตุ** กรณีขอหนังสือรับรองเงินเดือน ต้องแนบหนังสือรับรองเงินเดือน

## **รายละเอียดขั้นตอนการขอหนังสือรับรอง**

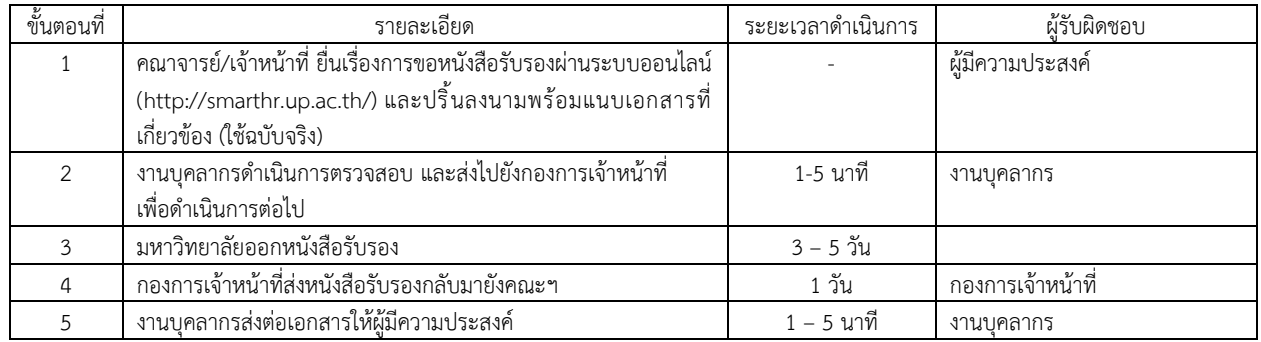

### ขั้นตอนการขอมีบัตรพนักงาน

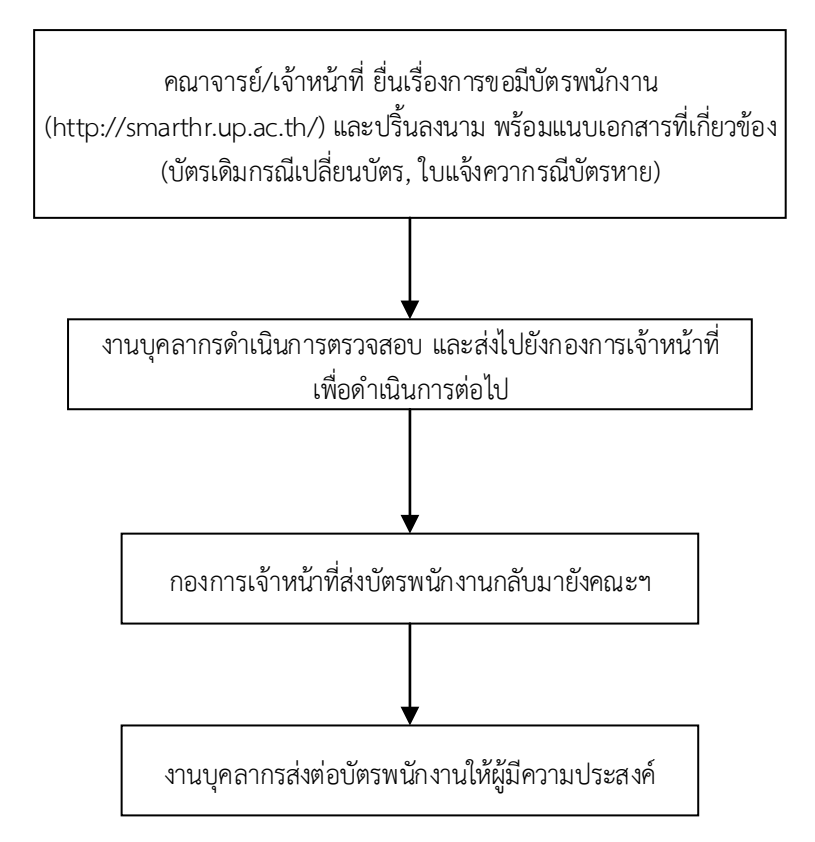

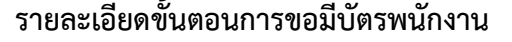

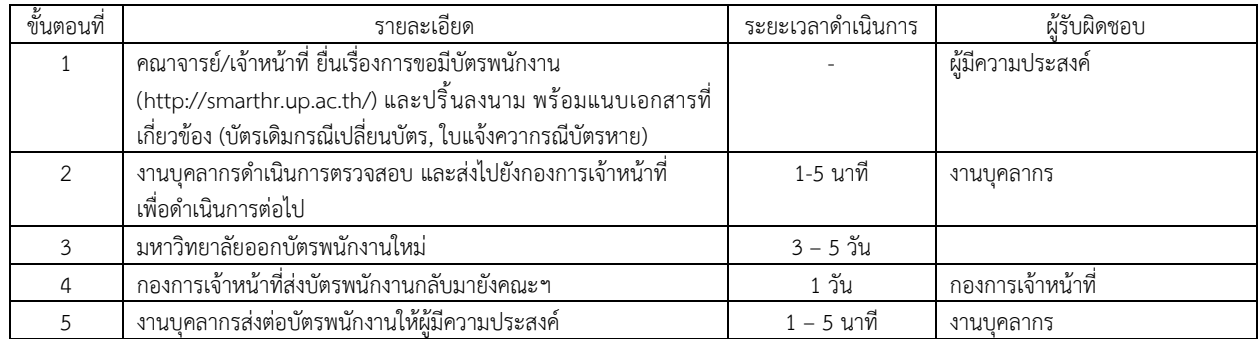

### ขั้นตอนการขออนุญาตสอบแข่งขันเพื่อลาศึกษา

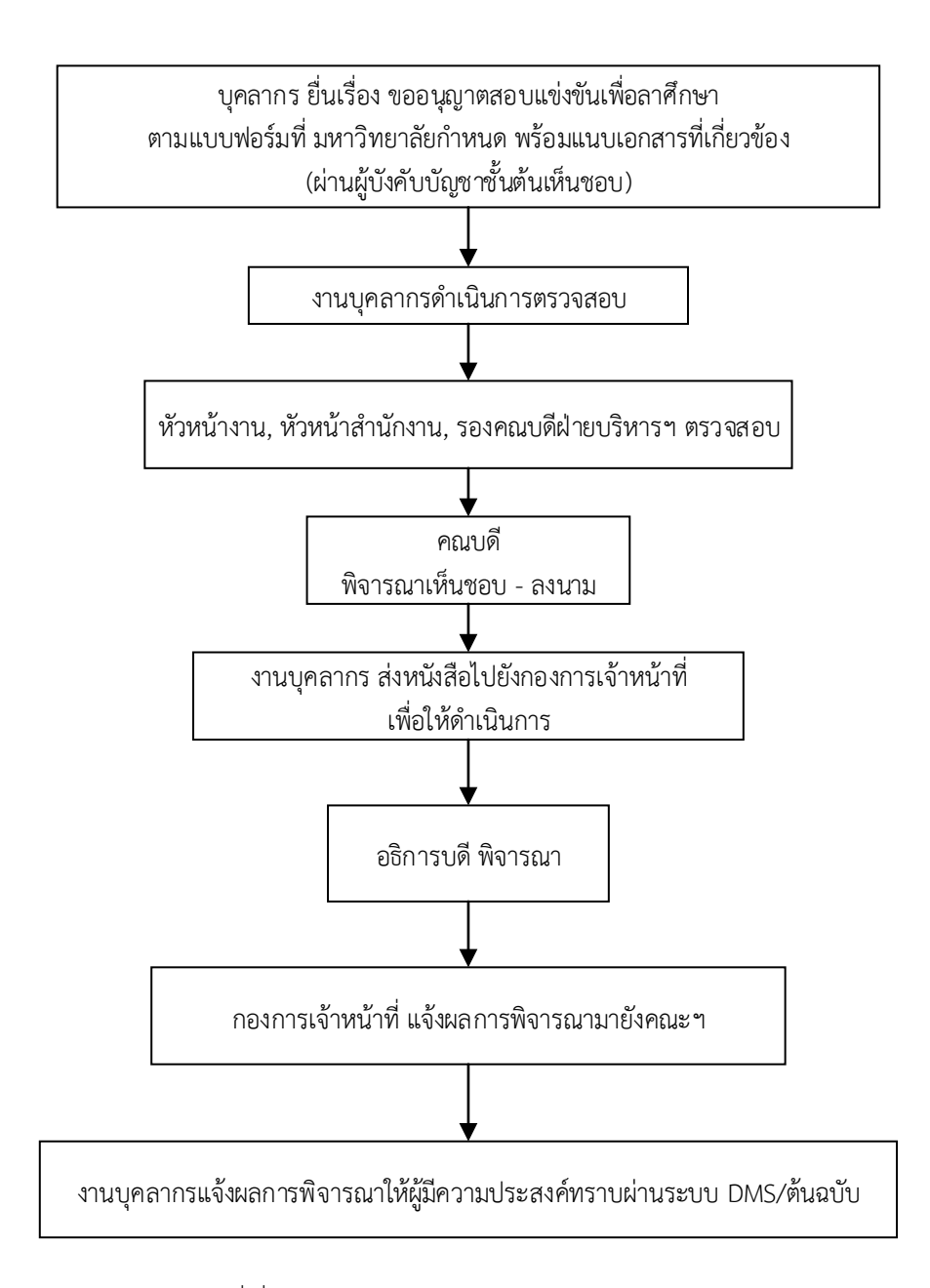

**\*\*\*หมายเหตุ** เอกสาร (แนบ) ที่เกี่ยวข้อง ได้แก่

- 1. ใบสมัครสอบคัดเลือกเข้าศึกษา
- 2. หนังสือรับรองของผู้บังคับบัญชา (คณบดี)
- 3. ประกาศรับสมัครเรียนของสถาบันที่จะเข้าสอบแข่งขัน
- 4. รายละเอียดหลักสูตรที่สมัครเข้าศึกษา

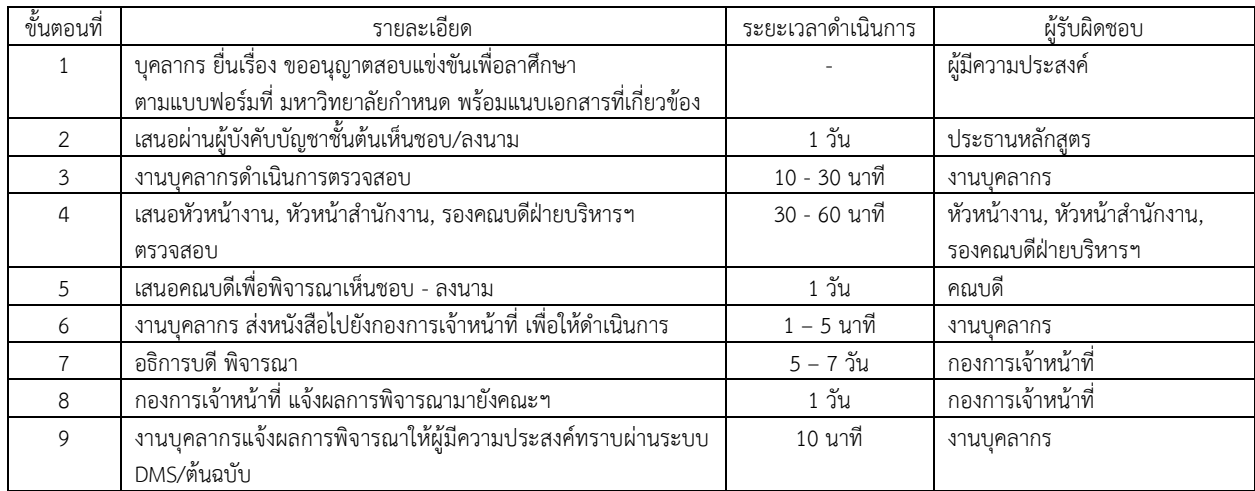

## รายละเอียดขั้นตอนการขออนุญาตสอบแข่งขันเพื่อลาศึกษา

### ขั้นตอนการขออนุมัติลาศึกษาต่อ

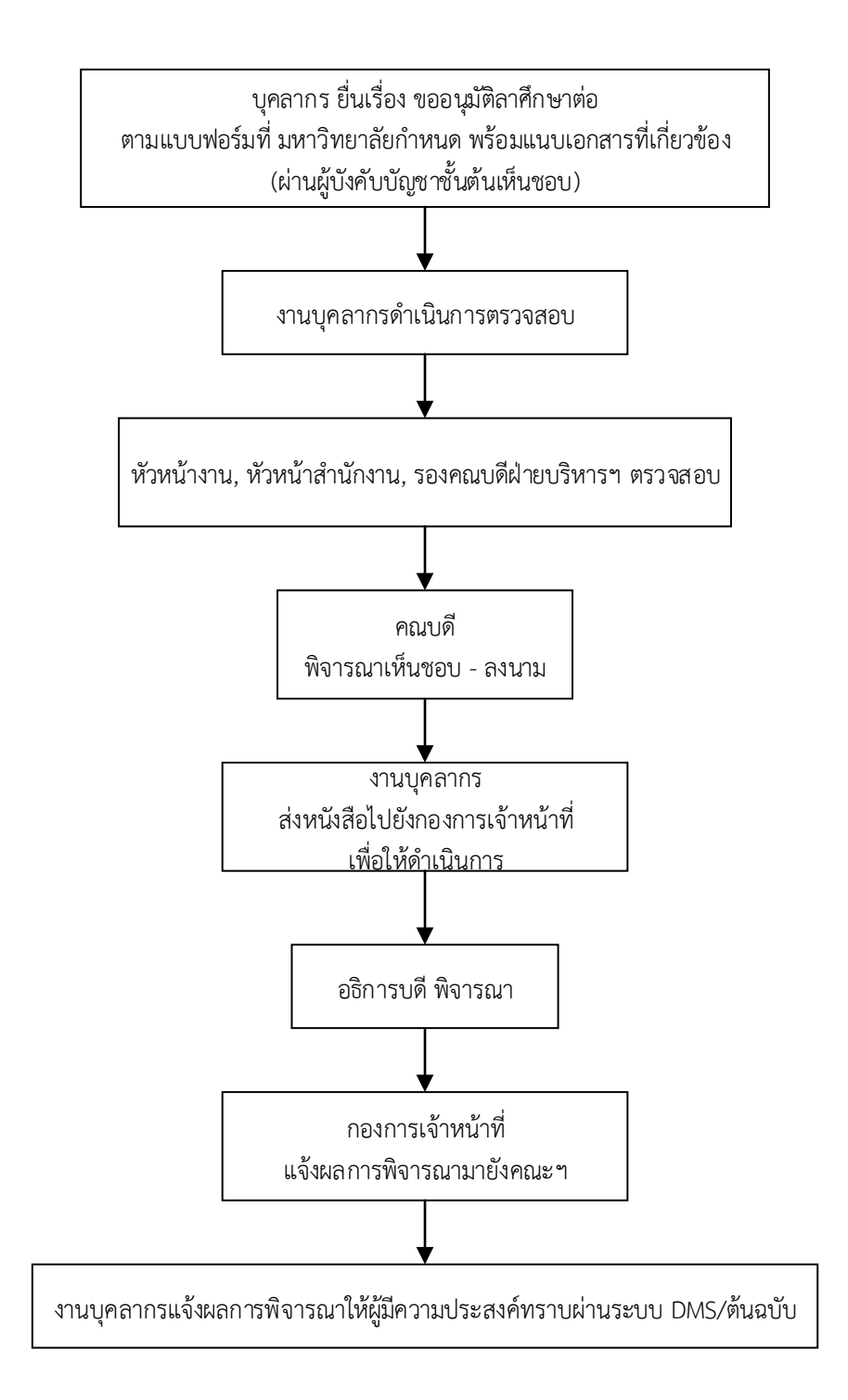

**\*\*\*หมายเหตุ** เอกสารแนบที่เกี่ยวข้อง คือ หนังสือขออนุมัติสอบแข่งขันเพื่อลาศึกษาต่อ ที่ได้รับการอนุมัติแล้ว ( บับจริง)

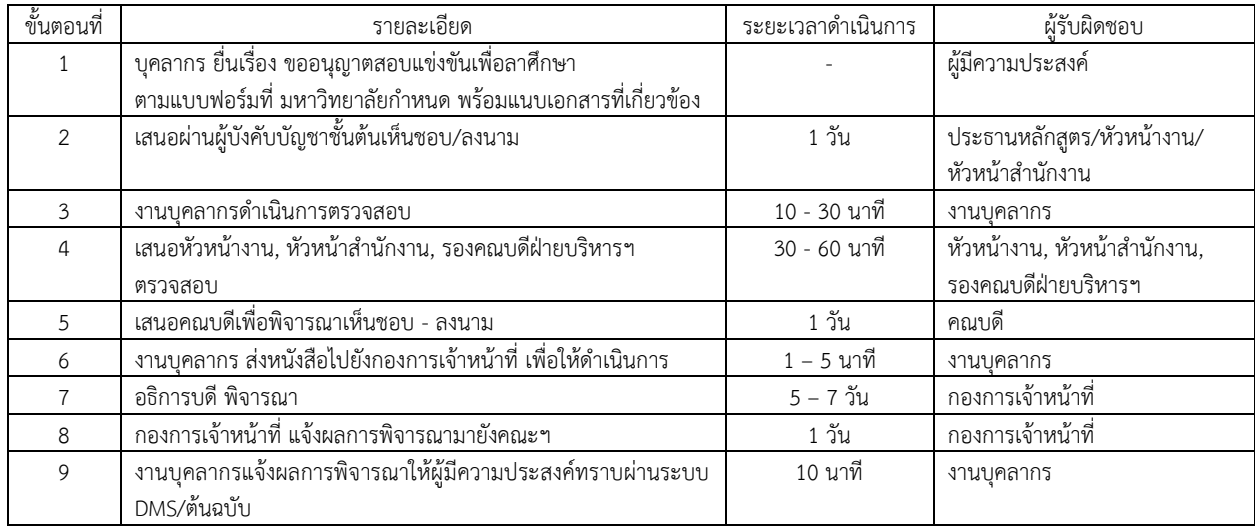

## รายละเอียดขั้นตอนการขออนุมัติลาศึกษาต่อ

### ขั้นตอนการขอรายงานผลการศึกษา

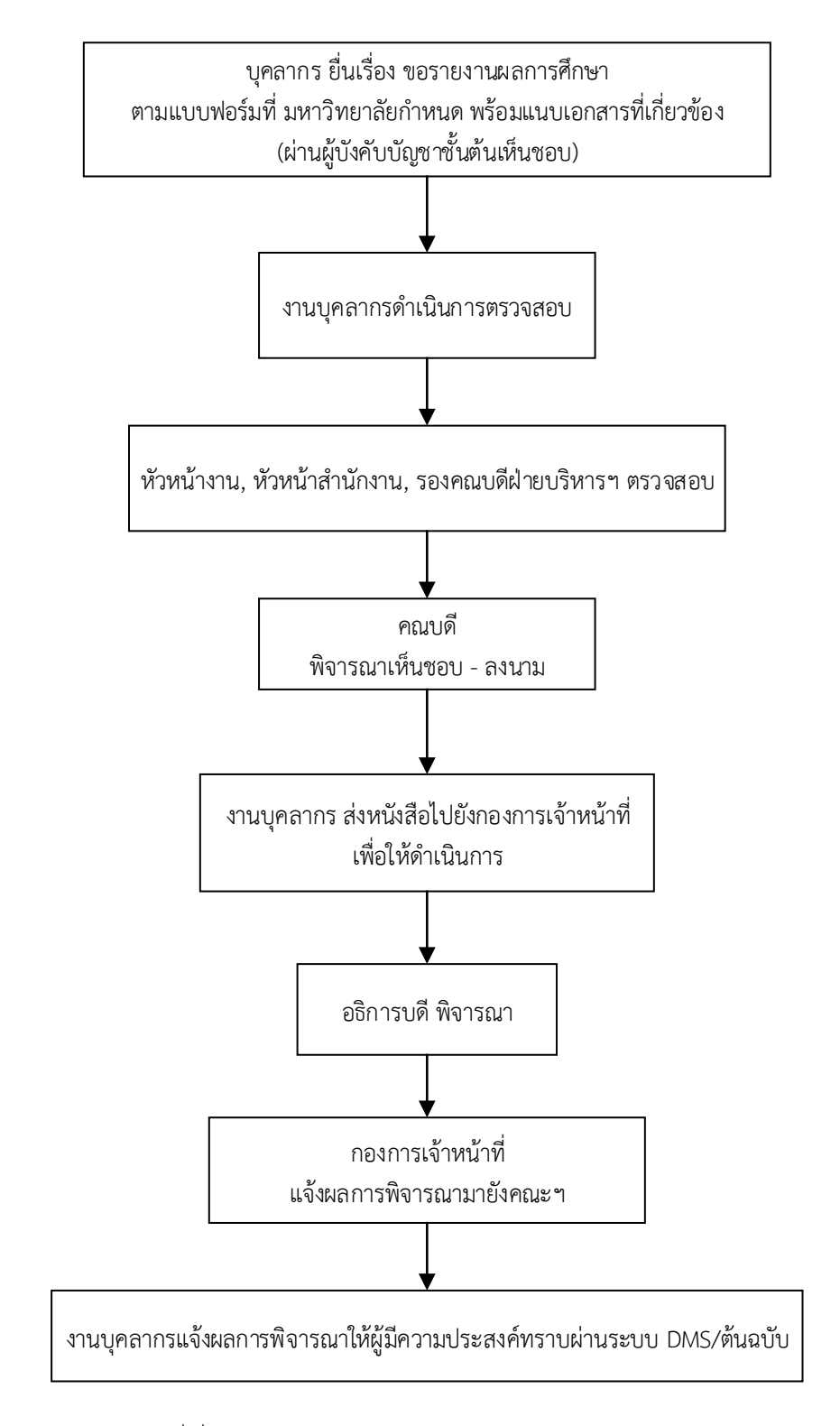

**\*\*หมายเหตุ** เอกสารแนบที่เกี่ยวข้อง คือ สำเนาใบรายงานผลการศึกษาเทอมล่าสุด

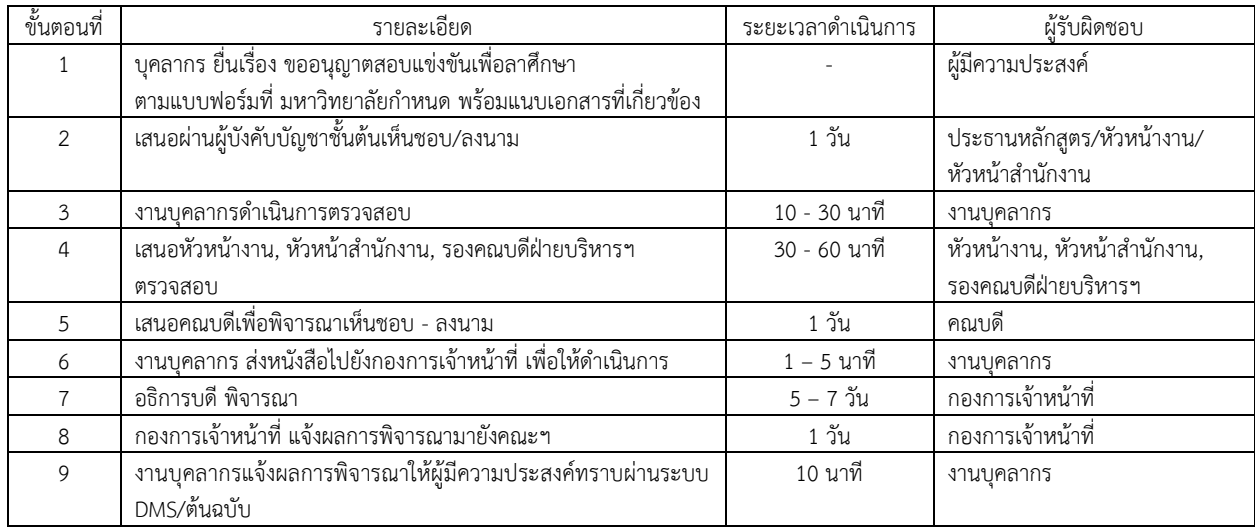

## รายละเอียดขั้นตอนการขอรายงานผลการศึกษา

### ขั้นตอนการขออนุมัติขยายระยะเวลาศึกษาต่อ

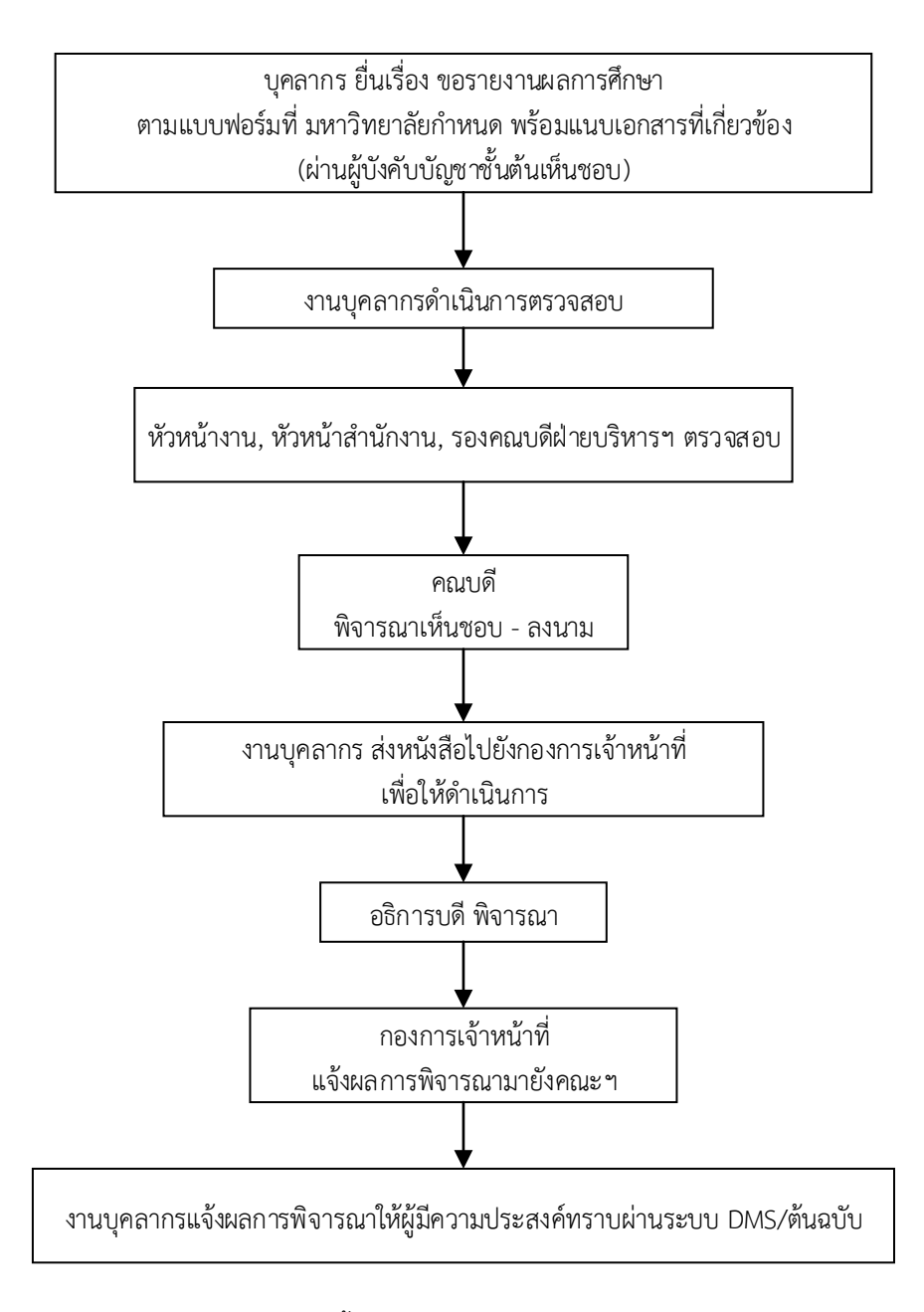

**\*\*\*หมายเหตุ** เอกสารแนบที่เกี่ยวข้อง มีดังนี้

- 1. หนังสือรับรองจากอาจารย์ที่ปรึกษา
- 2. สำเนาใบรายงานผลการศึกษาเทอมล่าสุด
- 3. สำเนาคำสั่งมหาวิทยาลัย เรื่อง อนุมัติให้ลาศึกษาต่อ / อนุมัติให้ขยายระยะเวลาศึกษาต่อล่าสุด
- 4. สำเนาสัญญาลาศึกษาต่อ
- 5. สำเนาสัญญาทุน (ถ้ามี)

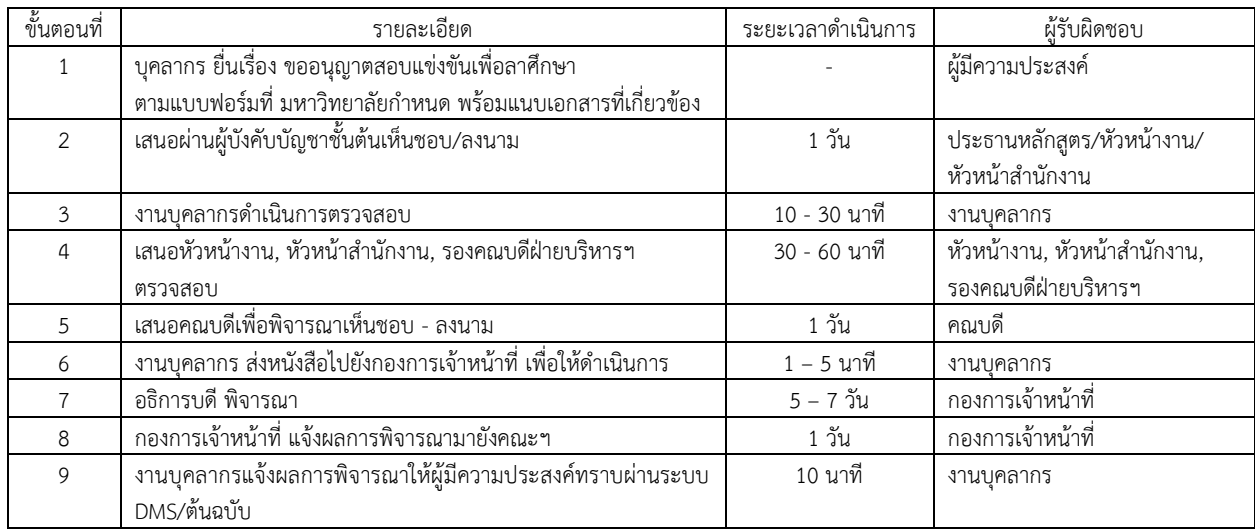

## รายละเอียดขั้นตอนการขออนุมัติขยายระยะเวลาศึกษาต่อ

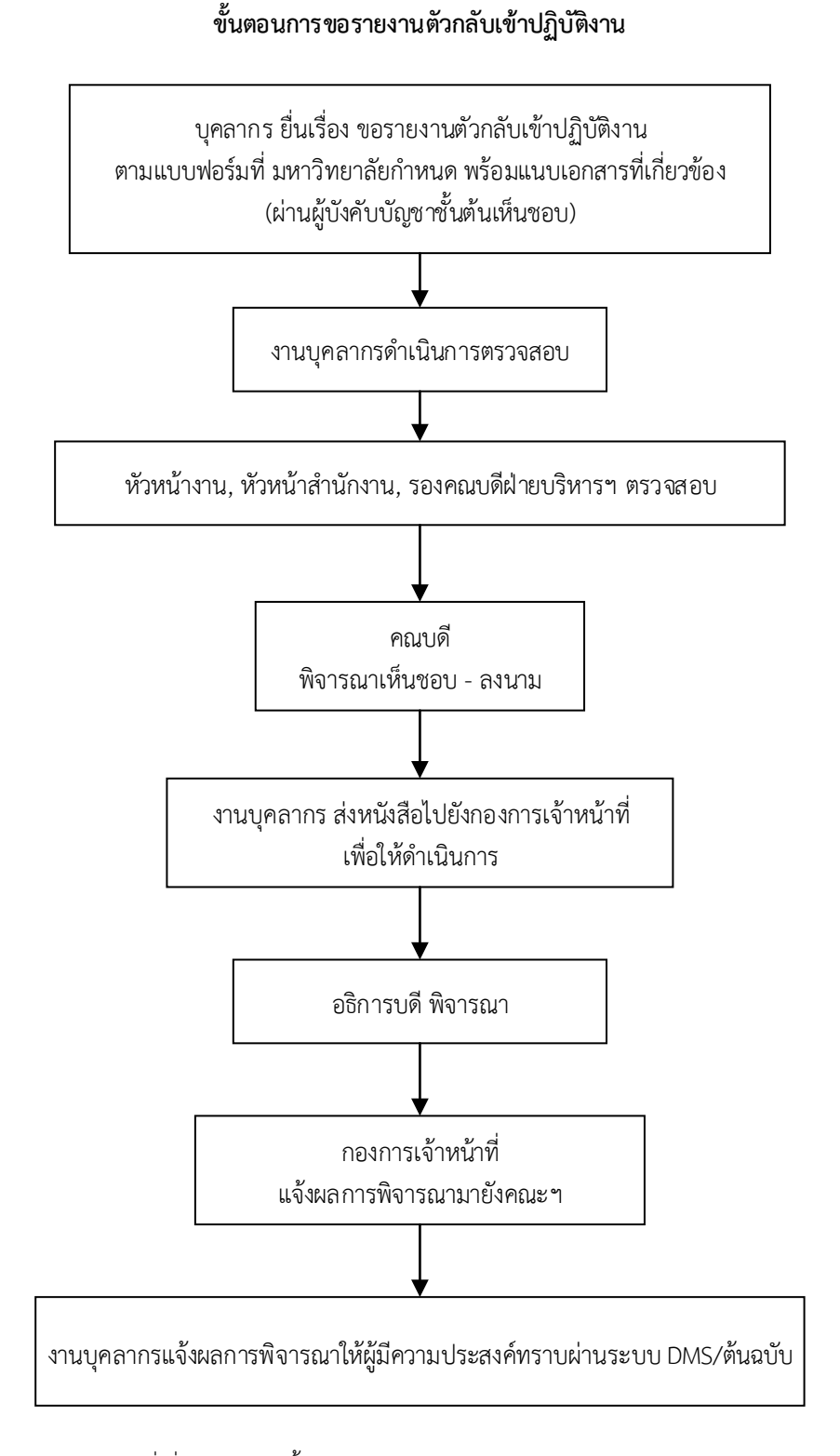

**\*\*\*หมายเหตุ** เอกสารแนบที่เกี่ยวข้อง มีดังนี้

- 1. กรณีสำเร็จการศึกษาแล้ว 1) สำเนาผลการเรียน บับสมบูรณ์ 2) หนังสือรับรองการสำเร็จการศึกษา
- 2. กรณีรอสภามหาวิทยาลัยอนุมัติให้สำเร็จการศึกษา 1) สำเนาผลการเรียนภาคการศึกษาล่าสุด 2) หนังสือรับรองจากมหาวิทยาลัย
- 3. กรณียังไม่สำเร็จการศึกษา คือ สำเนาผลการเรียนภาคการศึกษาล่าสุด

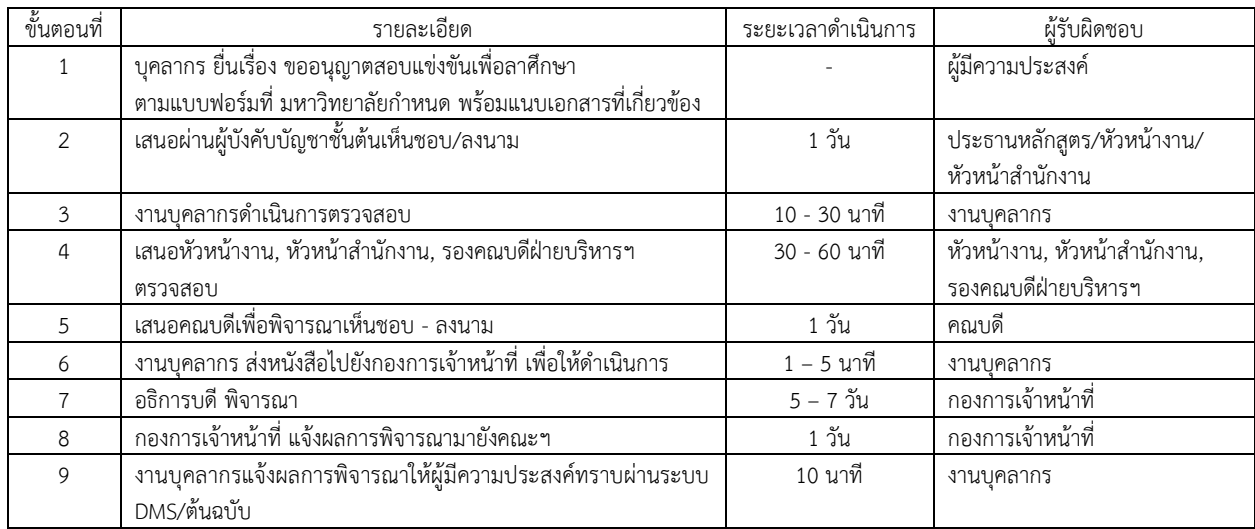

## **รายละเอียดขั้นตอนการขอรายงานตัวกลับเข้าปฏิบัติงาน**

์ ขั้นตอนการขออนุมัติคำสั่ง ประกาศ ระเบียบ คณะวิศวกรรมศาสตร์

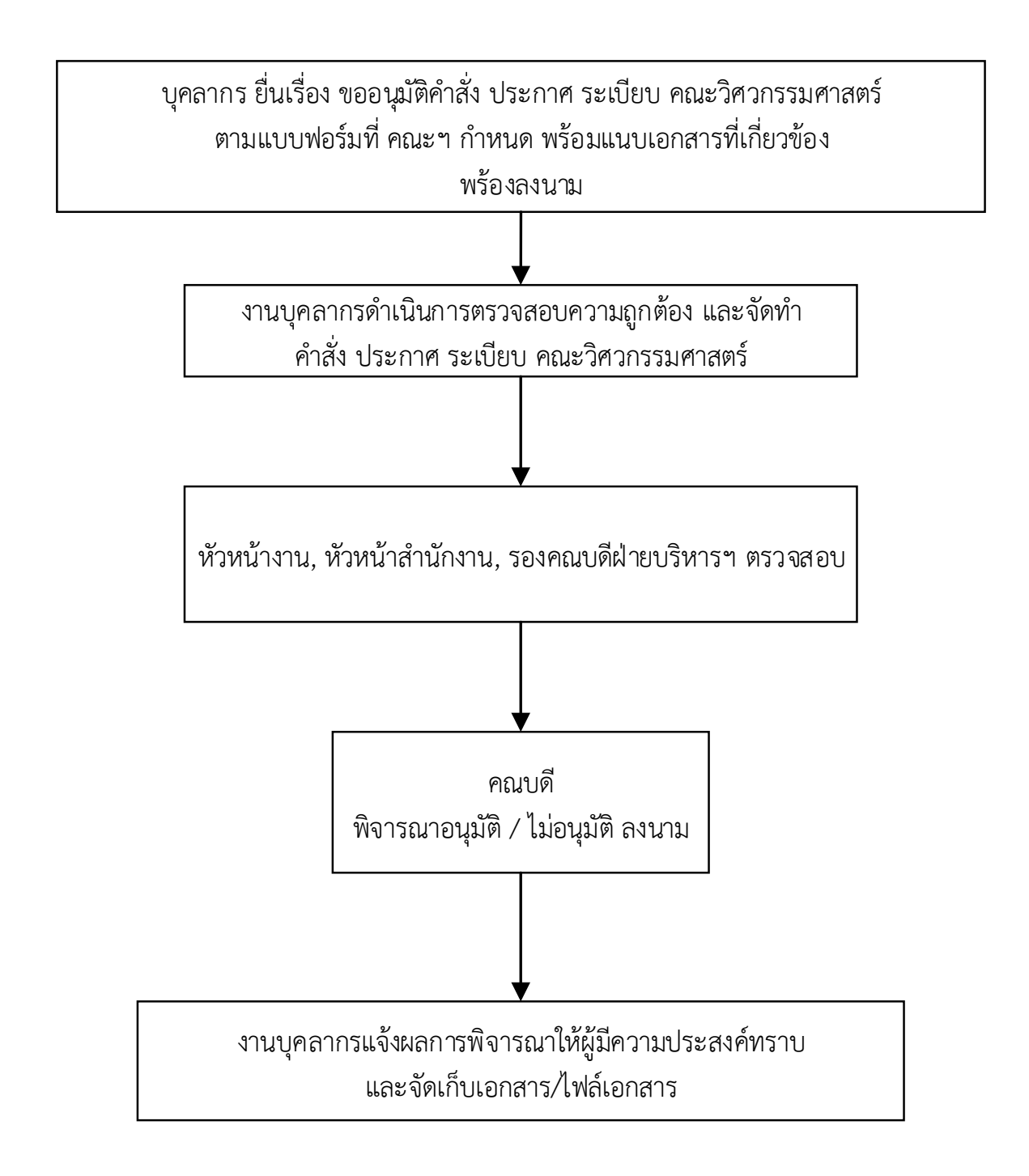

**\*\*\*หมายเหตุ** กรณีการขออนุมัติคำสั่งแต่งตั้งคณะกรรมการดำเนินงานโครงการ ต้องได้รับการอนุมัติโครงการแล้ว

## รายละเอียดขั้นตอนการขออนุมัติคำสั่ง ประกาศ ระเบียบ คณะวิศวกรรมศาสตร์

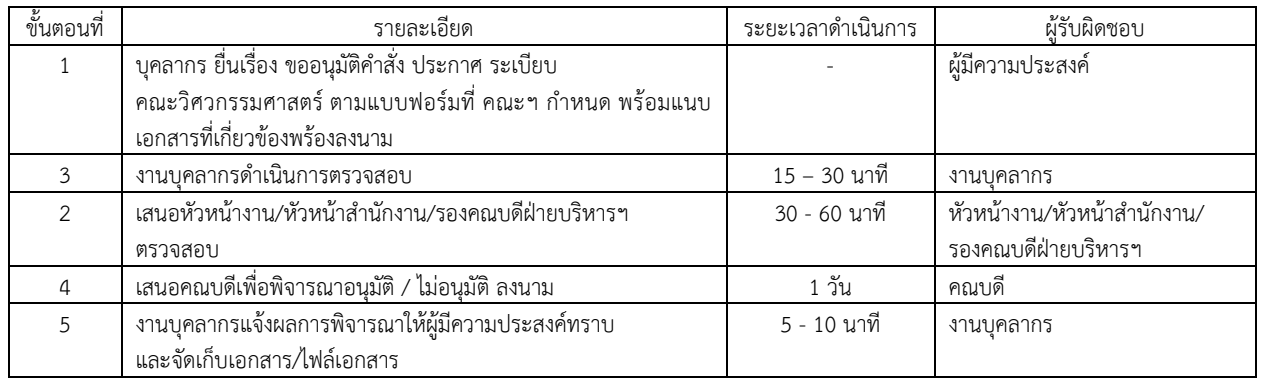

**ขั้นตอนการเสนอหนังสือ (บันท กข้อความ)**

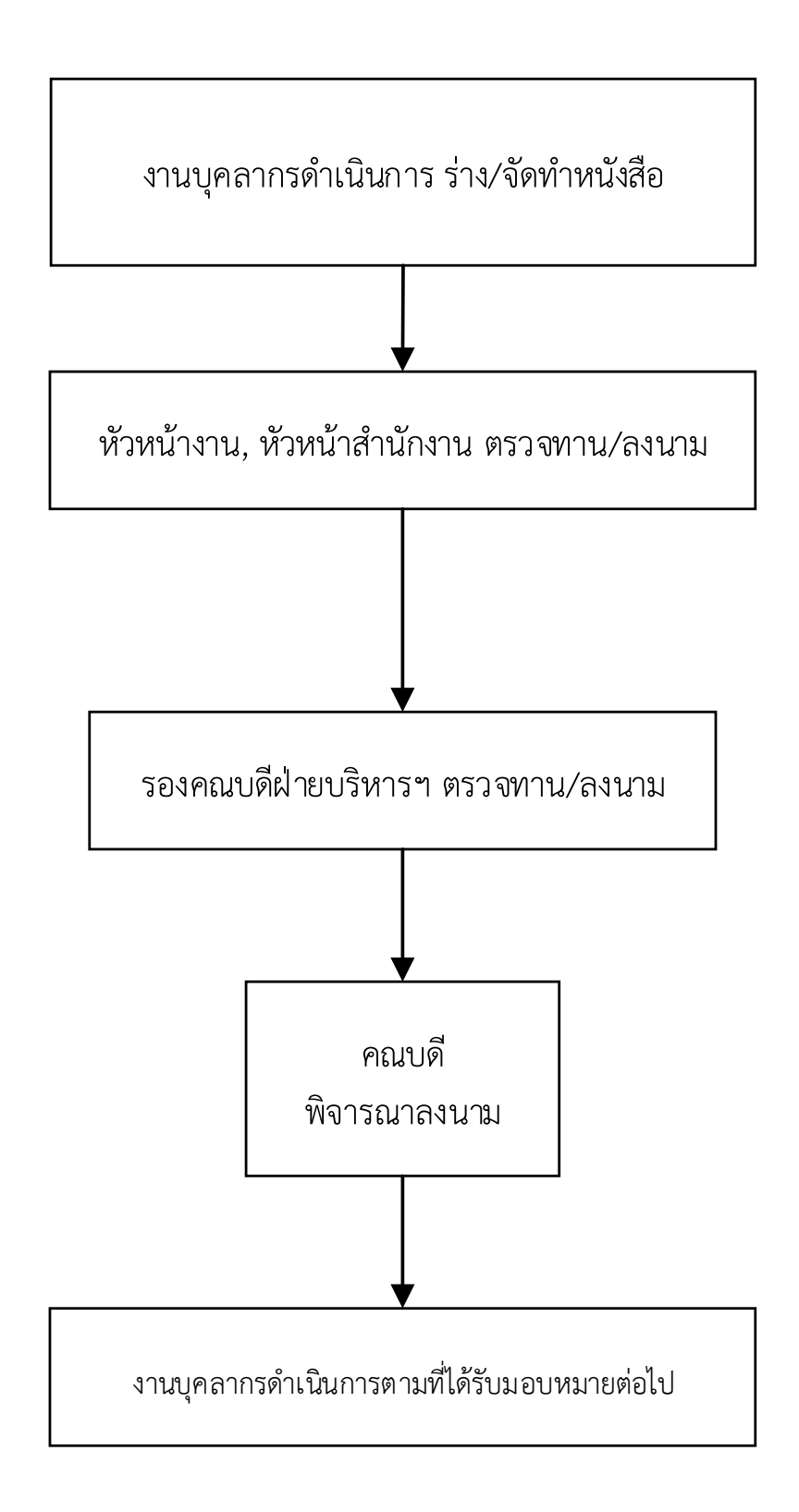

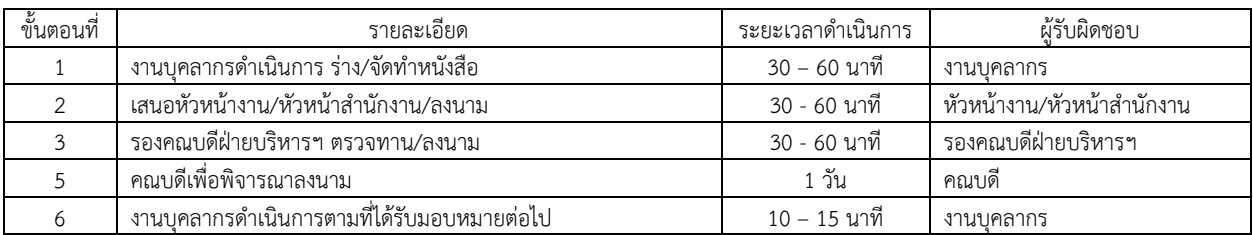

## **รายละเอียดขั้นตอนการเสนอหนังสือ (บันท กข้อความ)**

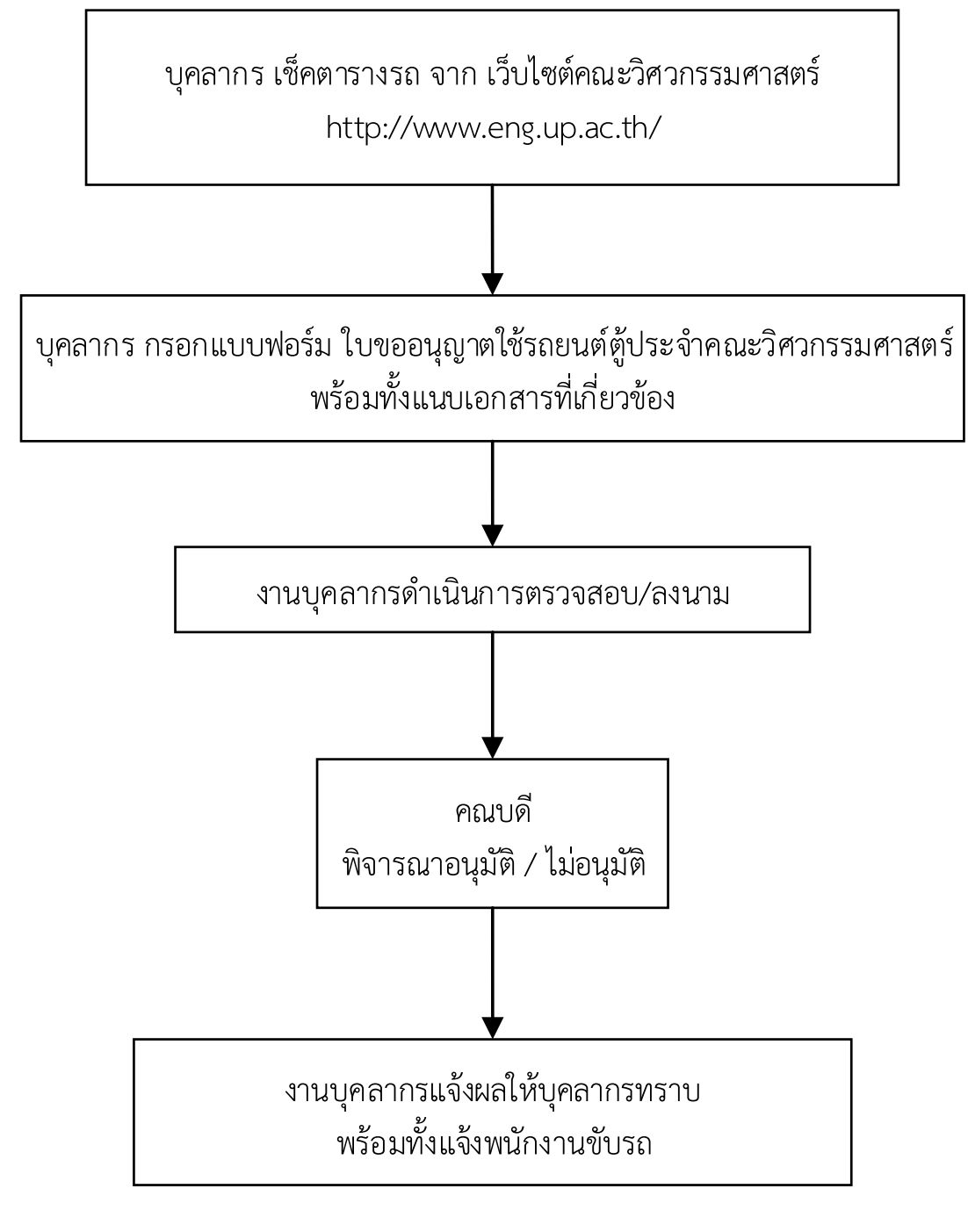

**\*\*\*หมายเหตุ** แนบสำเนาบันทึกการขออนุมัติไปปฏิบัติงาน หรือสำเนาหนังสือเชิญ/อบรม/สัมมนา หรือสำเนา ขออนุมัติโครงการ หรือเอกสารอื่นๆ ที่เกี่ยวข้อง

## **รายละเอียดขั้นตอนการขอ ช้รถตู้**

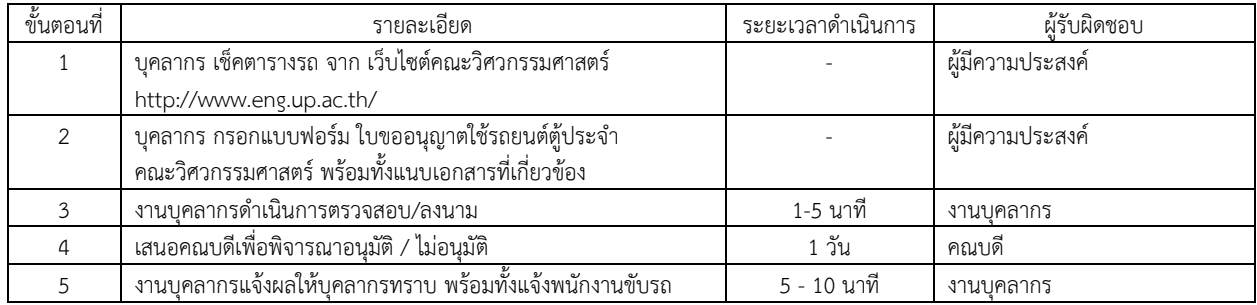

## ภาคผนวก

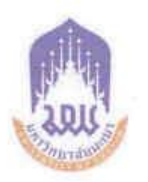

### ประกาศมหาวิทยาลัยพะเยา

เรื่อง การลาของพนักงานและลูกจำงมหาวิทยาลัยพะเยา พ.ศ. ๒๕๖๔

โดยที่เป็นการสมควรปรับปรุงประกาศมหาวิทยาลัยพะเยา เรื่อง การลาของพนักงานและ ลูกจ้างมหาวิทยาลัยพะเยา เพื่อให้สอดคล้องกับการปฏิบัติงานภายในมหาวิทยาลัยพะเยา อาศัยอำนาจตามความในมาตรา ๓๓ แห่งพระราชบัญญัติมหาวิทยาลัยพะเยา พ.ศ.๒๕๕๓ และความในข้อ ๔๔ และข้อ ๔๕ แห่งข้อบังคับมหาวิทยาลัยพะเยา ว่าด้วย การบริหารงานบุคคล พ.ศ. ๒๕๖๓ ประกอบกับ มติที่ประชุมคณะกรรมการบริหารงานบุคคลประจำมหาวิทยาลัยพะเยา ในคราวประชุมครั้งที่ ๓/๒๕๖๔ เมื่อวันที่ ๖ พฤษภาคม พ.ศ.๒๕๖๔ จึงออกประกาศไว้ดังนี้

ข้อ ๑ ประกาศนี้เรียกว่า "ประกาศมหาวิทยาลัยพะเยา เรื่อง การลาของพนักงานและ ลูกจางมหาวิทยาลัยพะเยา พ.ศ. ๒๕๖๔"

้ขอ ๒ ประกาศนี้ให้ใช้บังคับตั้งแต่วันถัดจากวันประกาศเป็นต้นไป

ข้อ ๓ ให้ยกเลิกประกาศมหาวิทยาลัยพะเยา เรื่อง การลาของพนักงานและลูกจ้าง มหาวิทยาลัยพะเยา พ.ศ. ๒๕๖๐ และให้ใชประกาศนี้แทน

### ขอ ๔ ในประกาศนี้

"มหาวิทยาลัย" หมายความว่า มหาวิทยาลัยพะเยา

"อธิการบดี" หมายความว่า อธิการบดีมหาวิทยาลัยพะเยา

"ส่วนงาน" หมายความว่า ส่วนงานตามมาตรา ๗ แห่งพระราชบัญญัติมหาวิทยาลัยพะเยา

W.Fl. lød'd'en

"หน่วยงานภายใน" หมายความว่า หน่วยงานตามมาตรา ๔ แห่งพระราชบัญญัติ มหาวิทยาลัยพะเยา พ.ศ. ๒๕๕๓

"ผู้บังตับบัญชา" หมายความว่า ผู้บังตับบัญชาตามลำดับจนถึงผู้มีอำนาจอนุญาต

"พนักงาน" หมายความว่า พนักงานมหาวิทยาลัยพะเยาตามข้อบังคับมหาวิทยาลัยพะเยา วาดวย การบริหารงานบุคคล พ.ศ. ๒๕๖๓

ลูกจาง"...

"ลูกจาง" หมายความว่า ลูกจ้างมหาวิทยาลัยพะเยาตามข้อบังคับมหาวิทยาลัยพะเยา ว่าด้วย การบริหารงานบุคคล พ.ศ. ๒๕๖๓

ข้อ ๕ ให้อธิการบดีรักษาการตามประกาศนี้ กรณีที่มีบัญหาเกี่ยวกับการบังคับใช้หรือ การปฏิบัติตามประกาศนี้ ให้อธิการบดีมีอำนาจตีความและวินิจฉัยชี้ขาด การตีความและการวินิจฉัย ของอธิการบดีให้ถือเป็นที่สด

### ล่านที่ บททั่วไป

ข้อ ๖ วันเวลาปฏิบัติงาน คือ วันจันทร์ถึงวันศุกร์ ตั้งแต่เวลา ๐๘.๓๐ น. ถึงเวลา ๑๖.๓๐ น. ทั้งนี้ สวนงานหรือหน่วยงานภายในอาจขออนุมัติจากมหาวิทยาลัยเพื่อกำหนดวันเวลาในการปฏิบัติงานเป็นอย่างอื่น ตามลักษณะของงานก็ได

ข้อ ๗ ให้แต่ละส่วนงานหรือหน่วยงานภายในกำหนดวิธีการและหลักฐานแสดงการมา ปฏิบัติงานของพนักงานและลูกจางภายในสังกัดโดยวิธีใดวิธีหนึ่งตามที่ส่วนงานหรือหน่วยงานภายในกำหนด

ข้อ ๔ หลักเกณฑ์การคำนวณวันลา การยกเลิกวันลา และการนับวันลา มีดังนี้

(๑) เกณฑ์การคำนวณวันลาตาง ๆ ให้ใช้ปีงบประมาณเป็นเกณฑ์ในการคำนวณ

(๒) พนักงานและลูกจ้างที่ได้รับอนุญาตให้ลาแล้ว หากประสงค์จะขอยกเลิกวันลาให้เสนอ ขออนุมัติยกเลิกวันลาตอผู้บังคับบัญชา

(๓) การนับวันลาในประเภทต<sup>่</sup>าง ๆ ให้มีหน่วยการนับเป็นวัน หรือในกรณีที่ลาเฉพาะ ในช่วงเช้าหรือช่วงบ่าย ให้นับเป็นการลาครึ่งวันตามประเภทของการลานั้น ๆ

การนับวันลาเพื่อประโยชน์ในการเสนอหรือจัดส่งใบลา อนุญาตให้ลา และคำนวณวันลา ให้นับต่อเนื่องกันโดยนับวันหยุดราชการที่อยู่ในระหว่างวันลาประเภทเดียวกันรวมเป็นวันลาดวย เวนแต การนับเพื่อประโยชน์ในการคำนวณวันลา ให้นับเฉพาะวันทำการ

การลาบ่วยหรือลากิจส่วนตัวซึ่งมีระยะเวลาต่อเนื่องกัน จะเป็นในปีเดียวกันหรือไม่ก็ตาม ให้นับเป็นการลาครั้งหนึ่ง ถ<sup>้</sup>าจำนวนวันลาครั้งหนึ่งรวมกันเกินอำนาจของผู<sup>้</sup>มีอำนาจอนุญาตระดับใด ใหน้าใบลาเสนอขึ้นไปตามลำดับจนถึงผู้มีอำนาจอนุญาต

พนักงานและลูกจางที่ถูกเรียกกลับมาปฏิบัติงานระหว่างการลา ให้ถือว่าการลาเป็นอันหมดเขต เพียงวันกอนวันเดินทางกลับ และเริ่มตนตั้งแต่วันออกเดินทางกลับเป็นตนไป

ทั้งนี้ ในกรณีที่พนักงานและลูกจาง ผูนั้นไมไดยืนใบลาตามหลักเกณฑ์ หรือไม่มาปฏิบัติงาน โดยไม่ได้รับอนุญาตให้ลา ให้ถือว่าพนักงานผู้นั้นขาดงานในวันนั้น ๆ

ข้อ ๙ ในแต่ละบึงบประมาณ ให้พนักงานและลูกจาง มีสิทธิลางานได้ตามหลักเกณฑ์และ วิธีการตามประกาศนี้

์<br>ขอ ๑๐ แบบใบลาประเภทต่าง ๆ ให้เป็นไปตามที่มหาวิทยาลัยกำหนด เว้นแต่ ในกรณีจำเบ็นหรือเร่งตานจะใช้ใบลาที่มีข้อความไม่ครบถ<sup>้</sup>านตามแบบหรือจะลาโดยวิธีการอย<sup>่</sup>างอื่นก็ได้ แต่ทั้งนี้ตองส่งใบลาตามแบบในวันแรกที่มาปฏิบัติงาน

ข้อ ๑๑ ให้อธิการบดีหรือผู้ที่อธิการบดีมอบหมายหรือมอบอำนาจเป็นผู้พิจารณาอนุมัติ การลาดามประกาศนี้

ข้อ ๑๒ การลาแบ่งออกเป็น ๙ ประเภท มีดังนี้

(๑) ลาปวย

(๒) ลาคลอดบุตร

(๓) ลาเพื่อดูแลบุตรและภรรยาหลังคลอด

(๔) ลากิจส่วนตัว

(๕) ลาพักผ่อน

(๖) ลาอุปสมบท หรือการลาไปประกอบพิธีฮัจญ์

(๗) ลาเขารับการตรวจเลือก หรือลาเขารับการเตรียมพล

(๘) ลาไปเพิ่มพูนความรู้ทางวิชาการ

(๙) ลาไปศึกษา ฝึกอบรม ดูงาน หรือปฏิบัติการวิจัย

### ส่วนที่ ๒

### การลาบ่วย

ข้อ ๑๓ พนักงานซึ่งประสงค์จะลาบ่วยเพื่อรักษาตัว โดยได้รับเงินเดือนระหว่างลาไดปีหนึ่ง ไม่เกิน ๖๐ วันทำการ ให้เสนอหรือจัดส่งใบลาต่อผู้บังคับบัญชา ตามลำดับจนถึงผู้มีอำนาจอนุญาตก่อน หรือ ในวันที่ลา เวนแต่ในกรณีจำเป็นจะเสนอหรือจัดส่งใบลาในวันแรกที่มาปฏิบัติงานก็ไดในกรณีที่พนักงานผู้ขอ ลา มีอาการบ่วยจนไม่สามารถจะลงชื่อในใบลาได้ จะให้ผู้อื่นลาแทนก็ได้แต่เมื่อสามารถลงชื่อได้แล้ว ให้เสนอหรือจัดส่งใบลาโดยเร็ว

การลาบ่วยตั้งแต่ ๓๐ วันขึ้นไป ต้องมีใบรับรองของแพทย์ซึ่งเป็นผู้ที่ได้ขึ้นทะเบียน และรับใบอนุญาตเป็นผู้ประกอบวิชาชีพเวชกรรมแนบไปกับใบลาดวย ในกรณีจำเป็นหรือเห็นสมควร ผู้มีอำนาจอนุญาตจะสั่งให้ใช่ใบรับรองของแพทย์อื่นซึ่งผู้มีอำนาจอนุญาตเห็นชอบแทนก็ได

การลาบ่วย...

 $m -$ 

การลาบ่วยไม่ถึง ๓๐ วัน ไม่ว่าจะเป็นการลาครั้งเดียวหรือหลายครั้งติดต่อกัน ถาผู้มีอำนาจ อนุญาตเห็นสมควร จะสั่งให้มีใบรับรองของแพทย์ตามวรรคสองประกอบใบลา หรือสั่งให้ผู้ลาไปรับ การตรวจจากแพทย์ของทางราชการเพื่อประกอบการพิจารณาอนุญาตก็ได้

พนักงานที่ได้รับอนุญาตให้ลาบ่วย หากลาบ่วยเกิน ๖๐ วันทำการ ให้ผู้มีอำนาจอนุญาต เสนออธิการบดีหรือผู้ที่อธิการบดีมอบอำนาจ เพื่อพิจารณาอนุมัติให้ได้รับเงินเดือนระหว่างลา ตอไปอีก แต่ต้องไม่เกิน ๖๐ วันทำการ

### ส่วนที่ ๓

### การลาคลอดบตร

ข้อ ๑๔ พนักงานซึ่งประสงค์จะลาคลอดบุตร ให้เสนอหรือจัดสงใบลาต่อผู้บังคับบัญชา ตามลำดับจนถึงผู้มีอำนาจอนุญาตกอนหรือในวันที่ลา เว้นแต่ไม่สามารถจะลงชื่อในใบลาได้ จะให้ผู้อื่น ลาแทนก็ได้ แต่เมื่อสามารถลงชื่อได้แล้ว ให้เสนอหรือจัดส่งใบลาโดยเร็ว โดยไม่ต้องมีใบรับรองของแพทย์ การลาคลอดบุตรจะลาในวันที่คลอดก่อน หรือหลังวันที่คลอดบุตรก็ได แต่เมื่อรวมวันลาแล้วต้องไม่เกิน ๙๘ วัน โดยใหไดรับเงินเดือนระหว่างลา

พนักงานที่ได<sup>้</sup>รับอนุญาตให<sup>้</sup>ลาคลอดบุตรและได<sup>้</sup>หยุดปฏิบัติงานไปแล**้ว แต่ไม**่ได**้คลอดบุตร** ตามกำหนด หากประสงค์จะขอยกเลิกวันลาคลอดบุตรที่หยุดไป ให้ผู้มีอำนาจอนุญาต ทำการอนุญาตให ยกเลิกวันลาคลอดบุตรได โดยให้ถือว่าวันที่ได้หยุดปฏิบัติงานไปแล้วเป็นวันลากิจส่วนตัว

การลาคลอดบุตรคาบเกี่ยวกับการลาประเภทใดซึ่งยังไม่ครบกำหนดวันลาของการลา ประเภทนั้น ให้ถือว่าการลาประเภทนั้นสิ้นสุดลง และให้นับเป็นการลาคลอดบุตรตั้งแต่วันเริ่มวันลาคลอดบุตร

### ส่วนที่ ๔

### การลาเพื่อดูแลบุตรและภรรยาหลังคลอด

ข้อ ๑๕ พนักงานที่ประสงค์จะลาเพื่อดูแลบุตรและภรรยาโดยชอบด้วยกฎหมาย ที่คลอดบุตรให<sup>้</sup>เสนอหรือจัดสงใบลาตอมู่บังคับบัญชาตามลำดับจนถึงผู้มีอำนาจอนุญาตก่อนหรือวันที่ลา ภายใน ๙๐ วัน นับแต่วันที่คลอดบุตร และให้มีสิทธิลาเพื่อดูแลบุตรและภรรยาที่คลอดบุตรครั้งหนึ่ง ติดต่อกันไดไม่เกิน ๑๕ วันทำการ โดยให้ได้รับเงินเดือนระหว่างลา

ข้อ ๑๖ ผู้มีอำนาจอนุญาตให้พนักงานลาเพื่อดูแลบุตรและภรรยาหลังคลอดอาจให้แสดง หลักฐานประกอบการพิจารณาอนุญาตดวยก็ได

ส่วนที่ ๕...

 $\alpha'$  -

### ส่วนที่ ส

### การลากิจส่วนตัว

ข้อ ๑๗ พนักงานซึ่งประสงค์จะลากิจส่วนตัว โดยได้รับเงินเดือนระหว่างลาบีหนึ่ง ไม่เกิน ๔๕ วันทำการ ให้เสนอหรือจัดส่งใบลาต่อผู้บังคับบัญชา ตามลำดับจนถึงผู้มีอำนาจอนุญาต และเมื่อได้รับอนุญาตแล**้วจึงจะหยุดปฏิบัติงานได**้ เว*้*นแต่มีเหตุจำเบ็น ไม่สามารถรอรับอนุญาตได้ทัน จะเสนอหรือจัดส่งใบลาพร้อมระบุเหตุจำเป็นไว้ แล้วหยุดปฏิบัติงานไปก่อนก็ได้ แต่จะต้องชี้แจงเหตุผล ให้ผู้มีอำนาจอนุญาตทราบโดยเร็ว

ในกรณีมีเหตุพิเศษที่ไม่อาจเสนอหรือจัดส่งใบลาก่อนตามวรรคแรกได้ ให้เสนอหรือจัดส่ง ใบลาพรอมทั้งเหตุผลความจำเป็นต่อผู้บังคับบัญชาตามลำตับจนถึงผู้มีอำนาจอนุญาตทันทีในวันแรก ที่มาปฏิบัติงาน

ข้อ ๑๘ พนักงานที่ลาคลอดบุตรตาม ข้อ ๑๔ แล้ว หากประสงค์จะลากิจส่วนตัว เพื่อดูแลบุตร ให้มีสิทธิลาต่อเนื่องจากการลาคลอดบุตรได้ไม่เกิน ๑๕๐ วันทำการ โดยไม่ได้รับเงินเดือน ระหว่างลา

### ส่วนที่

### การลาพักผ่อน

ข้อ ๑๙ พนักงานมีสิทธิลาพักผ่อนประจำปีในปังบประมาณหนึ่งได้ ๑๐ วันทำการ โดยได้รับเงินเดือนระหว่างลา เว้นแต่ พนักงานดังต่อไปนี้ไม่มีสิทธิลาพักผ่อนประจำปีในปีที่ได้รับบรรจุ ยังไม่ถึง ๖ เดือน

(๑) ผู้ซึ่งได้รับบรรจุเป็นพนักงานครั้งแรก

(๒) ผู้ซึ่งลาออกจากพนักงานเพราะเหตุสวนตัว แล้วต่อมาได้รับบรรจุเป็นพนักงาน

(๓) ผู้ซึ่งลาออกจากพนักงานเพื่อดำรงตำแหน่งทางการเมือง หรือเพื่อสมัครรับเลือกตั้ง แล้วต่อมาได้รับบรรจุเข้าเป็นพนักงานอีกหลัง ๖ เดือน นับแต่วันออกจากพนักงาน

(๔) ผู้ซึ่งถูกสั่งให้ออกจากพนักงานในกรณีอื่น นอกจากกรณีไปรับราชการทหาร ตามกฎหมาย ว่าด้วย การรับราชการทหาร และกรณีไปปฏิบัติงานใด ๆ ตามความประสงค์ของ มหาวิทยาลัย แลวต่อมาได้รับบรรจุเข้าเป็นพนักงานอีก

ข้อ ๒๐ ถ้าในปีใดพนักงานผู้ใดมิได้ลาพักผ่อนประจำปี หรือลาพักผ่อนประจำปีแล้ว แต่ไม่ครบ ๑๐ วันทำการ ให้สะสมวันที่ยังมิได้ลาในบีนั้นรวมเข้ากับบีตอ ๆ ไปได้ แต่วันลาพักผ่อนสะสม รวมกับวันลาพักผอนในปีบัจจุบันจะตองไม่เกิน ๒๐ วันทำการ

สำหรับ...

สำหรับผู้ที่ได้ปฏิบัติงานติดต่อกันมาแล้วไม่น้อยกว่า ๑๐ ปี ให้มีสิทชินำวันลาพักผ่อนสะสม รวมกับวันลาพักผ่อนในปีบัจจุบันไดไม่เกิน ๓๐ วันทำการ

 $-5 -$ 

ข้อ ๒๑ พนักงานซึ่งประสงค์จะลาพักผ่อน ให้เสนอหรือจัดส่งใบลาต่อผู้บังคับบัญชา ตามลำดับจนถึงผู้มีอำนาจอนุญาตและเมื่อได<sup>้</sup>รับอนุญาตแล**้วจึงจะหยุดปฏิบัติงานได**้

ข้อ ๒๒ การอนุญาตให้ลาพักผ่อน ผู้มีอำนาจอนุญาตจะอนุญาตให้ลาครั้งเดียวหรือ หลายครั้งก็ได โดยมิให<sup>้</sup>เสียหายแก<sup>่</sup>มหาวิทยาลัย

ข้อ ๒๓ พนักงานที่มีวันหยุดภาคการศึกษา หากได้หยุดปฏิบัติงานตามวันหยุด ภาคการศึกษาเกินกว่าวันลาพักผ่อนตามระเบียบนี้ไม่มีสิทธิลาพักผ่อนตามประกาศนี้

### ส่วนที่ ๗

### การลาอุปสมบท หรือลาเพื่อประกอบพิธีขัจญ<sup>์</sup>

ข้อ ๒๔ พนักงานที่ประสงค์จะลาอุปสมบทในพระพุทธศาสนา หรือผู้ที่นับถือศาสนา ชิสลามซึ่งประสงค์จะลาไปประกอบพิธีฮัจญ์ ณ เมืองเมกกะ ประเทศซาอุดีอาระเบีย ให้เสนอหรือจัดส่ง ใบลาตอผู้บังคับบัญชาตามลำดับจนถึงผู้มีอำนาจพิจารณาหรืออนุญาตกอนวันอุปสมบท หรือก่อนวัน เดินทางไปประกอบพิธีฮัจญ์ไม่นอยกว่า ๖๐ วัน

ข้อ ๒๕ ในกรณีมีเหตุพิเศษไม่อาจเสนอหรือจัดส่งใบลากอนได้ ให้ชี้แจงเหตุผลความจำเป็น ประกอบการลา และให้อยู่ในดุลพินิจของผู้มีอำนาจพิจารณาหรืออนุญาตที่จะพิจารณาให้ลาหรือไม่ก็ได

ข้อ ๒๖ พนักงานที่ได้รับอนุญาตให้ลาอุปสมบทหรือได้รับอนุญาตให้ลาไปประกอบ พิธีฮัจญ์ แล**้วจะต้องอุปสมบทหรือออกเดินทางไปประกอบพิ**ธีฮัจญ์ภายใน ๑๐ วันนับแต**่วันเริ่มลา** และจะต้องกลับมารายงานตัวเข้าปฏิบัติงานภายใน ๕ วัน นับแต่วันที่ลาสิกขาหรือวันที่เดินทางกลับถึง ประเทศไทยหลังจากการเดินทางไปประกอบพิธีฮัจญ์ ทั้งนี้ จะต้องนับรวมอยู่ภายในระยะเวลาที่ได้รับ อนุญาตการลา

ข้อ ๒๗ พนักงานที่ได้รับอนุญาตให้ลาอุปสมบท หรือได้รับอนุญาตให้ลาไปประกอบ พิธีฮัจญ์ และได้หยุดงานไปแล้วหากปรากฏว่ามีบัญหาอุปสรรคทำให้ไม่สามารถอุปสมบทหรือ ไปประกอบพิธีฮัจญ์ตามที่ขอลาไว เมื่อได้รายงานตัวกลับเข้าปฏิบัติงานตามปกติและขอยกเลิกวันลา ใหมู่มีอำนาจพิจารณา หรืออนุญาตใหยกเลิกวันลาอุปสมบท หรือไปประกอบพิธีฮัจญ์ โดยให้ถือว่าวันที่ได้ หยุดงานไปแลวเป็นวันลากิจส่วนตัว

ข้อ ๒๘...

ข้อ ๒๔ พนักงานที่ปฏิบัติงานมาแล<sup>้</sup>วไม่น<sup>้</sup>อยกว่า ๑๒ เดือน มีสิทธิได<sup>้</sup>รับเงินเดือนในระหว่างลา ไม่เกิน ๑๒๐ วัน

 $m'$   $-$ 

### ส่วนที่ ๘

## การลาเข้ารับการตรวจเลือก หรือลาเข้ารับการเตรียมพล

.<br>ขอ ๒๙ พนักงานได้รับหมายเรียกเข้ารับการตรวจเลือก ให้รายงานลาต่อผู้บังคับบัญชา ก่อนวันเข้ารับการตรวจเลือกไม่น้อยกว่า ๔๘ ชั่วโมง ส่วนผู้ที่ได้รับหมายเรียกเข้ารับการเตรียมพล ให้รายงานลาต่อผู้บังคับบัญชาภายใน ๔๘ ชั่วโมง นับแต่เวลารับหมายเรียกเป็นต้นไป และให้ไปเข้ารับ การตรวจเลือก หรือเข้ารับการเตรียมพล ตามวันเวลาในหมายเรียกนั้นโดยไม่ต้องรอรับคำสั่งอนุญาต และให้ผู้บังคับบัญชาเสนอรายงานลาไปตามลำดับ โดยให้ได้รับเงินเดือนระหว่างลา

์<br>ข้อ ๓๐ เมื่อพนักงานผู้ที่ลานั้นพ้นจากการเข้ารับการตรวจเลือกหรือเข้ารับ การเตรียมพลแล้ว ให้มารายงานตัวกลับเข้าปฏิบัติงานตามปกติต่อผู้บังคับบัญชาภายใน ๗ วัน เว่นแตกรณีที่มีเหตุจำเป็น อาจขยายเวลาให้ได้แต่รวมแล้วไม่เกิน ๑๕ วัน โดยให้ได้รับเงินเดือนระหว่างลา

ส่วนที่ ๙

การลาไปเพิ่มพูนความรู้ทางวิชาการ

ข้อ ๓๑ การลาไปเพิ่มพูนความรู้ทางวิชาการให้เป็นไปตามที่มหาวิทยาลัยกำหนด

### .<br>ส่วนที่ eo

### ลาไปศึกษา ฝึกอบรม ดูงาน หรือปฏิบัติการวิจัย

.<br>ข้อ ๓๒ การลาไปศึกษา ผีกอบรม ดูงานหรือปฏิบัติการวิจัยให้เป็นไปตามประกาศ มหาวิทยาลัยพะเยา เรื่อง การไปศึกษา ผีกอบรม ปฏิบัติการวิจัย และดูงาน หรือตามที่มหาวิทยาลัยกำหนด

### ส่วนที่ ๑๑

## การลาของลูกจ<sup>้</sup>าง

ข้อ ๓๓ ให้ลูกจ้างชั่วคราวมีสิทธิลาตามข้อ ๑๒ รวมกันแล้ว ได้ไม่เกิน ๑๕ วัน ในกรณีที่ เริ่มปฏิบัติงานในบึงบประมาณแรก มีสิทธิลารวมกันไม่เกิน ๔ วัน และหากลาหรือขาดเกินกว่านี้ จะงดการจ่ายค่าจางในส่วนที่เกิน เวนแต่การลาคลอดบุตร ให้เป็นไปตามข้อ ๓๔ กำหนดหลักเกณฑ์ และวิธีการลาในแต่ละประเภทใหม่ปืนไปตามประกาศนี้กำหนด

ข้อ ๓๔ ให้ลูกจ้างชั่วคราวมีสิทธิลาคลอดบุตร โดยได้รับค่าจ้างระหว่างลาได้ไม่เกิน ๔๕ วัน เวนแต่ปฏิบัติงานไม่ครบ ๑/ เดือน ไม่อยู่ในข่ายได้รับสิทธิดังกล่าว

หลักเกณฑ์และวิธีการลาคลอดบุตรให้เป็นไปตามประกาศนี้กำหนด

บทเฉพาะกาล...

### บทเฉพาะกาล

 $\sim$ 

ข้อ ๓๕ ให้พนักงานและลูกจางที่ได้รับอนุมัติให้ลาอยู่ก่อนวันที่ประกาศนี้มีผลใช้บังคับ ให<sup>้</sup>หยุดได้ตามวันที่ได้รับอนุมัติ โดยให้นับเป็นส่วนหนึ่งของวันลาตามประกาศนี้

สิทธิวันลาสะสมของพนักงานและลูกจ้าง ที่คงเหลือตามสิทธิวันลาอยู่ก่อนวันที่ประกาศนี้ มีผลใช่บังคับ โดยให้นับเป็นส่วนหนึ่งของวันลาตามประกาศนี้

์<br>ขอ ๓๖ พนักงานมหาวิทยาลัยที่เปลี่ยนสภาพมาจากข้าราชการ หรือพนักงานมหาวิทยาลัย หรือลูกจ้างผู้ใดได้ใช้สิทธิการลาอุปสมบท หรือลาไปประกอบพิธีฮัจญ์ไปแล้วก่อนวันที่ประกาศนี้ มีผลบังคับใช้ ไม่มีสิทธิลาฮุปสมบทหรือลาเพื่อประกอบพิธีฮัจญ์ตามประกาศนี้อีก

์<br>ขอ ๓๗ พนักงานหรือลูกจ้างที่ได้รับสิทธิการลาที่แตกต่างไปจากประกาศนี้ ตามสัญญาจ้าง ที่ทำไวกอนวันที่ประกาศนี้มีผลใช้บังคับ ให้ยังคงมีสิทธิลาตามสัญญานั้นจนกว่าสัญญาจะสิ้นสุดหรือมีการแก้ไข เปลี่ยนแปลงสัญญา

การนับวันลาต่อเนื่องระหว่างสัญญา กรณีที่มีการต่อสัญญาหรือมีการแก่ไขเปลี่ยนแปลง สัญญาตามวรรคแรก ให<sup>้</sup>เป็นไปตามประกาศนี้

ประกาศ ณ วันที่ 30 พฤษภาคม พ.ศ. ๒๕๖๔

 $M$ (รองศาสตราจารย์ ดร.สุภกร พงศบางโพธิ์) อธิการบดีมหาวิทยาลัยพะเยา

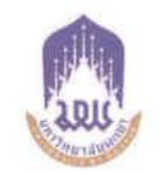

### ประกาศมหาวิทยาลัยพะเยา

เรื่อง การลาของพนักงานและลูกจำงมหาวิทยาลัยพะเยา (ฉบับที่ ๒) พ.ศ. ๒๕๖๕

โดยที่เป็นการสมควรแก้ไขเพิ่มเติมการกำหนดการลาของพนักงานและลูกจ<sup>้</sup>างมหาวิทยาลัยพะเยา เพื่อให้สอดคลองกับการปฏิบัติงานภายในมหาวิทยาลัยพะเยา อาศัยอำนาจดามความในมาตรา ๓๓ แห่งพระราชบัญญัติมหาวิทยาลัยพะเยา พ.ศ.๒๕๕๓ และความในข้อ ๔๕ แห่งข้อบังคับมหาวิทยาลัยพะเยา .<br>ว่าด้วย การบริหารงานบดคล พ.ศ. ๒๕๖๓ ประกอบกับมติคณะกรรมการบริหารงานบดคลประจำ มหาวิทยาลัยพะเยา ในคราวประชุมครั้งที่ ๑/๒๕๖๕ เมื่อวันที่ ๒๐ มกราคม พ.ศ. ๒๕๖๕ จึงออกประกาศ ไวดังนี้

์<br>ขอ ๑ ประกาศนี้เรียกว่า "ประกาศมหาวิทยาลัยพะเยา เรื่อง การลาของพนักงานและ ลูกจ้างมหาวิทยาลัยพะเยา (ฉบับที่ ๒) พ.ศ. ๒๕๖๕"

ข้อ ๒ ประกาศนี้ให้ใช้บังคับตั้งแต่วันที่ ๑ ตุลาคม ๒๕๖๔ เป็นต้นไป

ข้อ ๓ ให้ยกเลิกความในข้อ ๔ ของประกาศมหาวิทยาลัยพะเยา เรื่อง การลาของพนักงาน และลูกจ้างมหาวิทยาลัยพะเยา พ.ศ. ๒๕๖๔ และให้ใช้ข้อความต่อไปนี้แทน

"ข้อ ๔ ในประกาศนี้

"มหาวิทยาลัย" หมายความว่า มหาวิทยาลัยพะเยา

"อธิการบดี" หมายความว่า อธิการบดีมหาวิทยาลัยพะเยา

"ส่วนงาน" หมายความว่า ส่วนงานตามมาตรา ๗ แห่งพระราชบัญญัติมหาวิทยาลัยพะเยา

W.Fl. leater

"ผู้บังคับบัญชา" หมายความว่า ผู้บังคับบัญชาตามลำดับจนถึงผู้มีอำนาจอนุญาต

"พนักงาน" หมายความว่า พนักงานมหาวิทยาลัยพะเยาตามช้อบังคับมหาวิทยาลัยพะเยา ว่าด้วย การบริหารงานบุคคล พ.ศ. ๒๕๖๓

"ลูกจ้างมหาวิทยาลัย" หมายความว่า ลูกจ้างมหาวิทยาลัยพะเยาตามข้อบังคับ มหาวิทยาลัยพะเยา วาดวย การบริหารงานบุคคล พ.ศ. ๒๕๖๓ มีดังนี้

(๑) ลูกจ้างที่ทำสัญญาจ้างกับมหาวิทยาลัย และการจ้างมีกำหนดระยะเวลาไม่เกิน หนึ่งปังบประมาณ

(๒) ผู้ทรงคุณวุฒิที่ทำสัญญาจางกับมหาวิทยาลัย และการจ้างมีระยะเวลาตามที่ มหาวิทยาลัยกำหนด

(๓) ผู้มีความรู้...

(๓) ผู้มีความรู้ความสามารถพิเศษที่ทำสัญญาจำงกับมหาวิทยาลัย และการจ้าง มีกำหนดระยะเวลาไม่เกินหนึ่งปีงบประมาณ"

.<br>ขอ ๔ ให้ยกเลิกความในข้อ ๓๓ ของประกาศมหาวิทยาลัยพะเยา เรื่อง การลาของ พนักงานและลูกจำงมหาวิทยาลัยพะเยา พ.ศ. ๒๕๖๔ และให้ใช้ขอความต่อไปนี้แทน

"ข้อ ๓๓ ให้ลูกจ้างที่ทำสัญญาจ้างกับมหาวิทยาลัย และการจ้างมีกำหนดระยะเวลาไม่เกิน หนึ่งบึงบประมาณมีสิทธิลาตามข้อ ๑๒ รวมกันแล้ว ได้ไม่เกิน ๑๕ วัน ในกรณีที่เริ่มปฏิบัติงานใน ปังบประมาณแรก มีสิทธิลารวมกันไม่เกิน ๔ วัน และหากลาหรือขาดเกินกว่านี้ จะงดการจ่ายด่าจ้างในส่วนที่ เกิน เวนแต่การลาคลอดบุตร ให้เป็นไปตามข้อ ๓๔ กำหนดหลักเกณฑ์และวิธีการลาในแต่ละประเภทให้ เป็นไปตามประกาศนี้กำหนด"

ข้อ ๕ ให้ยกเลิกความในข้อ ๓๔ ของประกาศมหาวิทยาลัยพะเยา เรื่อง การลาของ พนักงานและลูกจ้างมหาวิทยาลัยพะเยา พ.ศ. ๒๕๖๔ และให้ใช้ขอความต่อไปนี้แทน

"ข้อ ๓๔ ให้ลูกจ้างที่ทำสัญญาจ้างกับมหาวิทยาลัย และการจ้างมีกำหนดระยะเวลาไม่เกิน หนึ่งบึงบประมาณมีสิทธิลาคลอดบุตร โดยได้รับค่าจางระหว่างลาได้ไม่เกิน ๔๕ วัน เว่นแต่ปฏิบัติงานไม่ครบ av เดือน ไมอยู่ในข่ายได้รับสิทธิดังกล่าว ทั้งนี้ หลักเกณฑ์และวิธีการลาดลอดบุตรให้เป็นไปตามประกาศนี้ กำหนด

ลูกจางเฉพาะกรณีผู้ทรงคุณวุฒิที่ทำสัญญาจางกับมหาวิทยาลัยและการจางมีระยะเวลาตามที่ มหาวิทยาลัยกำหนด และกรณีผู้มีความรู้ความสามารถพิเศษที่ทำสัญญาจางกับมหาวิทยาลัยและการจาง มีกำหนดระยะเวลาไม่เกินหนึ่งบึงบประมาณ มีสิทธิลาตามข้อ ๑๒ เทียบเท่าพนักงานมหาวิทยาลัย"

ข้อ ๖ ให้อธิการบดีรักษาการตามประกาศนี้ กรณีที่มีบัญหาเกี่ยวกับการบังคับใช้หรือ การปฏิบัติตามประกาศนี้ ให้อธิการบดีมีอำนาจตีความและวินิจฉัยชี้ขาด การตีความและการวินิจฉัย ของอธิการบดีให้ถือเป็นที่สด

ประกาศ ณ วันที่ ๓ กุมภาพันธ์ พ.ศ. ๒๕๖๕

(รองศาสตราจารย์ ดร.สุภกร พงศบางโพธิ์) อธิการบดีมหาวิทยาลัยพะเยา

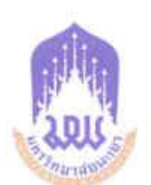

## ประกาศมหาวิทยาลัยพะเยา เรื่อง กำหนดอัตราการเบิกจ่ายเงินสวัสดิการ พ.ศ. ๒๕๖๒

โดยที่เป็นการสมควรปรับปรุงประกาศมหาวิทยาลัยพะเยา เรื่อง กำหนดอัตรา การเบิกจ่ายเงินสวัสดิการ พ.ศ.๒๕๕๙ เพื่อให้สอดคล้องและเหมาะสมดามวัตถุประสงค์ และนโยบายของมหาวิทยาลัยพะเยา อาศัยอำนาจตามความในมาตรา ๓๓ แห่งพระราชบัญญัติ มหาวิทยาลัยพะเยา พ.ศ. ๒๕๕๓ ประกอบกับความในข้อ ๕ ของระเบียบมหาวิทยาลัยพะเยา ว่าด้วย การเงิน การงบประมาณ การบัญชี การตรวจสอบ และการจัดการทรัพย์สินของมหาวิทยาลัย พ.ศ. ๒๕๖๑ มติคณะกรรมการการเงินและทรัพย์สินของมหาวิทยาลัยพะเยา ในคราวประชุม (วาระพิเศษ ครั้งที่ ๑/๒๕๖๒) เมื่อวันที่ ๒๗ กรกฎาคม ๒๕๖๒ จึงออกประกาศไว้ดังนี้

ข้อ ๑ ประกาศนี้เรียกว่า "ประกาศมหาวิทยาลัยพะเยา เรื่อง กำหนดอัตราการเปิกจ่าย เงินสวัสดิการ พ.ศ. ๒๕๖๒"

ชื้อ ๒ ประกาศนี้ให้ใช้บังตับตั้งแต่วันถัดจากวันประกาศเป็นต้นไป

ข้อ ๓ ให้ยกเลิกประกาศมหาวิทยาลัยพะเยา เรื่อง กำหนดอัตราการเบิกจ่าย เงินสวัสดิการ พ.ศ. ๒๕๕๙ และให้ใช้ประกาศนี้แทน

ข้อ ๔ ในประกาศนี้

"มหาชิทยาลัย" หมายดวามว่า มหาวิทยาลัยพะเยา

หมายความว่า อธิการบดีมหาวิทยาลัยพะเยา "อธิการบดี"

หมายความว่า พนักงานมหาวิทยาลัยพะเยา และพนักงานราชการ "บุคลากร"

ชื้อ ๕ ให้กำหนดอัตราการเบิกจ่ายเงินสวัสดิการในกรณีต่าง ๆ ดังต่อไปนี้

๕.๑ กรณีบุคลากรผู้ใดเจ็บป่วยเข้ารับการรักษาในสถานพยาบาลเป็นเวลา

ไม่น้อยกว่า ๑๕ วัน ให้เบิกจ่ายเงินสมทบช่วยเหลือรายละ ๑.๐๐๐ บาท

 $d^{2}$   $\ln$ ...

he n.A. habe ชนุมัติเมื่อ..... มีผลบังคับใช้ตั้งแต่ \* ๒ สี.ศ. ๒๕๖๒ ๕.๒ กรณีบุคลากรทำการสมรส และจดทะเบียนสมรสตามกฎหมาย ระหว่าง

บุคลากรของมหาวิทยาลัยด้วยกัน ให้จ่ายเงินขวัญญง ๕,๐๐๐ บาท แต่ให้ใช้สิทธิเบิกจ่ายได้เพียงครั้งเดียว กรณีบุคลากรทำการสมรส และจดทะเบียนสมรสตามกฎหมาย

 $-4n-$ 

บุคคลภายนอกมหาวิทยาลัย ให้จ่ายเงินขวัญถุง ๑,๐๐๐ บาท แต่ให้ใช้สิทธิเบิกจ่ายได้เพียงครั้งเดียว ๕.๓ กรณีบุคลากรมีบุตร ให้จ่ายเงินแสดงความยินดี คนละ ๑,๐๐๐ บาท

และถ้าบิดาและมารดาเป็นบุคลากรของมหาวิทยาลัย ให้ใช้สิทธิเบิกได้เพียงคนเดียวเท่านั้น ทั้งนี้ ให้จ่ายเงินแสดงความยินดีแก่บุคลากรที่มีบุตรได้ไม่เกินรายละ ๓ คน

๕.๔ กรณีบุคลากรพ้นจากการเป็นพนักงานเนื่องจากเกษียณอายปฏิบัติงาน ให้จัดหาของที่ระลึกได้ไม่เกินรายละ ๒,๐๐๐ บาท

๕.๕ กรณีบุคลากรถึงแก่กรรมให้มหาวิทยาลัยเป็นเจ้าภาพประกอบพิธีเคารพศพ ตามประเพณีของแต่ละศาสนา รวมทั้งเปิกจ่ายเงินสมขบในการร่วมเป็นเจ้าภาพได้ไม่เกินรายละ ๔,๐๐๐ บาท

๕.๖ กรณีบิดา มารดา คู่สมรส หรือบูตร (ไม่รวมถึงบุตรบุญธรรม) ของบุคลากรถึงแก่กรรม ให้มหาวิทยาลัยเป็นเจ้าภาพประกอบพิธีเคารพศพตามประเพณี ของแต่ละศาสนา รวมทั้งเบิกจ่ายเงินสมทบในการร่วมเป็นเจ้าภาพได้ไม่เกินรายละ ๓,๐๐๐ บาท

๕.๗ กรณีผู้มีอุปการคุณต่อมหาวิทยาลัยพะเยาถึงแก่กรรม ให้มหาวิทยาลัยพะเยา โดยอธิการบดีหรือผู้ที่อธิการบดีมอบหมายใช้ดุลยพินิจในการเป็นเจ้าภาพประกอบพิธีเคารพศพ ตามประเพณีของแต่ละศาสนา รวมทั้งเบิกจ่ายเงินสมทบในการร่วมเป็นเจ้าภาพได้ไม่เกินรายละ mo.ooo UTM

๕.๔ กรณีบุคลากรประสบอัคคีภัย วาตภัย อุทกภัย ให้จ่ายเงินช่วยเหลือ ได้ไม่เกินรายละ ๑๐,๐๐๐ บาท และให้จ่ายตามความเป็นจริง โดยแจ้งความเสียหายพร้อมทั้งหลักฐาน ประกอบการพิจารณา พร้อมมีคำรับรองของเจ้าหน้าที่ปกครองชุมชนนั้น ๆ ทั้งนี้มหาวิทยาลัย จะต้องแต่งตั้งคณะอนุกรรมการเข้าตรวจสอบความเสียหาย<u>ก่อน</u> หากภายในครอบครัวมีสมาชิก ซึ่งเป็นบุคลากรของมหาวิทยาลัยมากกว่าหนึ่งคนให้มีสิทธิได้รับเงินช่วยเหลือเพียงคนเดียว

๕.๙ กรณีบุคลากรลาอุปสมบทตามประเพณี ให้จ่ายเงินเพื่อช่วยงานหรือ ร่วมทำบุญในการอุปสมบทได้ไม่เกินรายละ ๑,๐๐๐ บาท และให้ใช้สิทธิเบิกจ่ายได้เพียงครั้งเดียว

๕.๑๐ กรณีร่วมแสดงความยินตีในการเปิดสำนักงานของบุคคลที่ทำคุณประโยชน์ หรือหน่วยงานที่มหาวิทยาลัยขอความร่วมมือเป็นประจำ ให้จัดหาของที่ระลึกตามความเหมาะสม แต่ทั้งนี้ไม่เกินครั้งละ ๓,๐๐๐ บาท

#### $(1,00...$

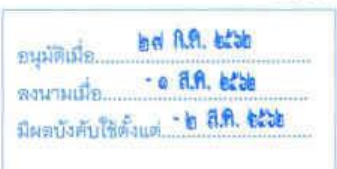

45

๕.๑๑ กรณีร่วมทำบุญตักบาตรในวันสำคัญต่าง ๆ ของทางราชการ หรือองค์กรต่าง ๆ ให้เบิกจ่ายเงินสมทบได้ไม่เกินครั้งละ ๓,๐๐๐ บาท

 $-61-$ 

๕.๑๒ กรณีร่วมบริจาคให้กับมูลนิธิ หรือองค์กรต่าง ๆ รวมทั้ง การร่วมทอดกฐินกับหน่วยงานต่าง ๆ ให้อยู่ในดุลยพินิจของอธิการบดี ทั้งนี้ ให้เบิกจ่ายเงินสมทบ ได้ไม่เกินรายละ ๓๐,๐๐๐ บาท

ข้อ ๖ ให้อธิการบดีเป็นผู้รักษาการตามประกาศนี้ ในกรณีที่มีปัญหาเกี่ยวกับ การบังคับใช้หรือการปฏิบัติตามประกาศนี้ ให้อธิการบดีมีอำนาจตีความและวินิจฉัยซี้ขาด การตีความและการวินิจฉัยของอธิการบดีให้ถือเป็นที่สุด

ประกาศ ณ วันที่ ๑ สิงหาคม พ.ศ. ๒๕๖๒

(รองศาสตราจารย์ ดร.สุภกร พงศบางโพธิ์) อธิการบดีมหาวิทยาลัยพะเยา

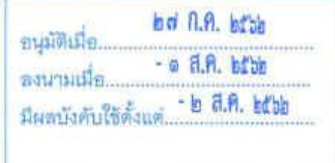

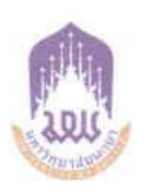

### ประกาศมหาวิทยาลัยพะเยา

เรื่อง อัตราค่าธรรมเนียมบัตรประจำตัวของบุคลากรมหาวิทยาลัยพะเยา พ.ศ. ๒๕๖๓

โดยที่เป็นการสมควรกำหนดอัตราค่าธรรมเนียมบัตรประจำตัวของบุคลากร มหาวิทยาลัยพะเยา อาศัยอำนาจตามความในมาตรา ๓๓ แห่งพระราชบัญญัติมหาวิทยาลัยพะเยา พ.ศ. ๒๕๕๓ ประกอบกับมติดณะกรรมการบริหารมหาวิทยาลัยพะเยา ในคราวบ่ระชุมครั้งที่ ๑๔/๒๕๖๒ เมื่อวันที่ ๑๔ สิงหาคม พ.ศ. ๒๕๖๒ และคณะกรรมการการเงินและทรัพย์สิน ของมหาวิทยาลัยพะเยา ในคราวประชุมครั้งที่ ๕/๒๕๖๓ เมื่อวันที่ ๑๔ พฤษภาคม พ.ศ. ๒๕๖๓ จึงออกประกาศไว้ดังนี้

ชื้อ ๑ : ประกาศนี้ เรียกว่า "ประกาศมหาวิทยาลัยพะเยา เรื่อง อัตราค่าธรรมเนียม บัตรประจำตัวของบุคลากรมทาวิทยาลัยพะเยา พ.ศ. ๒๕๖๓"

ชื้อ ๒ - ประกาศนี้ให้ใช้บังคับตั้งแต่วันถัดจากวันประกาศเป็นต้นไป

ข้อ ๓ ในประกาศนี้

"มหาวิทยาลัย" พมายความว่า มหาวิทยาลัยพะเยา

"อธิการบดี" หมายความว่า อธิการบดีมหาวิทยาลัยพะเยา

"บุคลากรมหาวิทยาลัย" หมายความว่า ผู้ทรงคุณวุฒิ ผู้มีความรู้ความสามารถพิเศษ พนักงานมหาวิทยาลัย ลูกจ้างชั่วคราวที่จ้างจากงบประมาณมหาวิทยาลัย

"บัตรประจำตัว" หมายความว่า บัตรที่มหาวิทยาลัยออกให้เพื่อแสดงสถานภาพ การเป็นบุคลากรมหาวิทยาลัย

ชื้อ ๔′ ต่าธรรมเนียมการออกบัตรประจำตัวของบุคลากรมหาวิทยาลัยพะเยา ๑๐๐ บาท **ช้อ ๕** ค่าธรรมเนียมการออกบัตรประจำตัวของบุคลากรมหาวิทยาลัยพะเยา ที่กำหนดไว้ในประกาศฉบับนี้ จะขอรับคืนไม่ได้ไม่ว่ากรณีใด ๆ ทั้งสิ้น ยกเว้น การชำระดำธรรมเนียมซ้ำ หรือเป็นไปตามหลักเกณฑ์ของประกาศที่มหาวิทยาลัยกำหนด

ข้อ ๖ ให้อธิการบดี...

ชื้อ ๖ ให้อธิการบดีเป็นผู้รักษาการให้เป็นไปตามประกาศนี้ กรณีที่มีปัญหาเกี่ยวกับ การบังคับใช้หรือการปฏิบัติตามประกาศนี้ ให้อธิการบดีมีอำนาจตีดวามและวินิจฉัยชี้ขาด การตีดวาม และการวินิจฉัยของอธิการบดีให้ถือเป็นที่สุด

 $-2$ 

ประกาศ ณ วันที่ ๓๐ มิถุนายน พ.ศ. ๒๕๖๓

ols

(รองศาสตราจารย์ ดร.สุภกร พงศบางโพธิ์) อธิการบดีมหาวิทยาลัยพะเยา

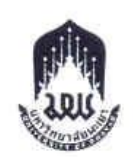

## ประกาศมหาวิทยาลัยพะเยา เรื่อง การไปศึกษา ฝึกอบรม ปฏิบัติการวิจัย และดูงาน พ.ศ.๒๕๕๔

โดยที่เป็นการสมควรออกประกาศ เรื่อง การไปศึกษา ฝึกอบรม ปฏิบัติการวิจัย และ ดูงาน เพื่อให้สอดูคล้องกับนโยบายของมหาวิทยาลัย จึงอาศัยอำนาจตามความในมาตรา ๓๓ แห่ง พระราชบัญญัติมหาวิทยาลัยพะเยา พ.ศ. ๒๕๕๓ คณะกรรมการบริหารมหาวิทยาลัยในคราวประชุม ครั้งที่ ๑๘ (๑๒/๒๕๕๔) เมื่อวันที่ ๒๖ กรกฎาคม ๒๕๕๔ จึงให้ออกประกาศไว้ดังต่อไปนี้

ข้อ ๑ ประกาศนี้เรียกว่า "ประกาศมหาวิทยาลัยพะเยา เรื่อง การไปศึกษา ผิกอบรม ปฏิบัติการวิจัย และดูงาน พ.ศ.๒๕๕๔"

ข้อ ๒ ประกาศนี้ให้มีผลบังคับใช้ตั้งแต่วันถัดจากวันประกาศเป็นต้นไป

ข้อ ๓ ในประกาศนี้

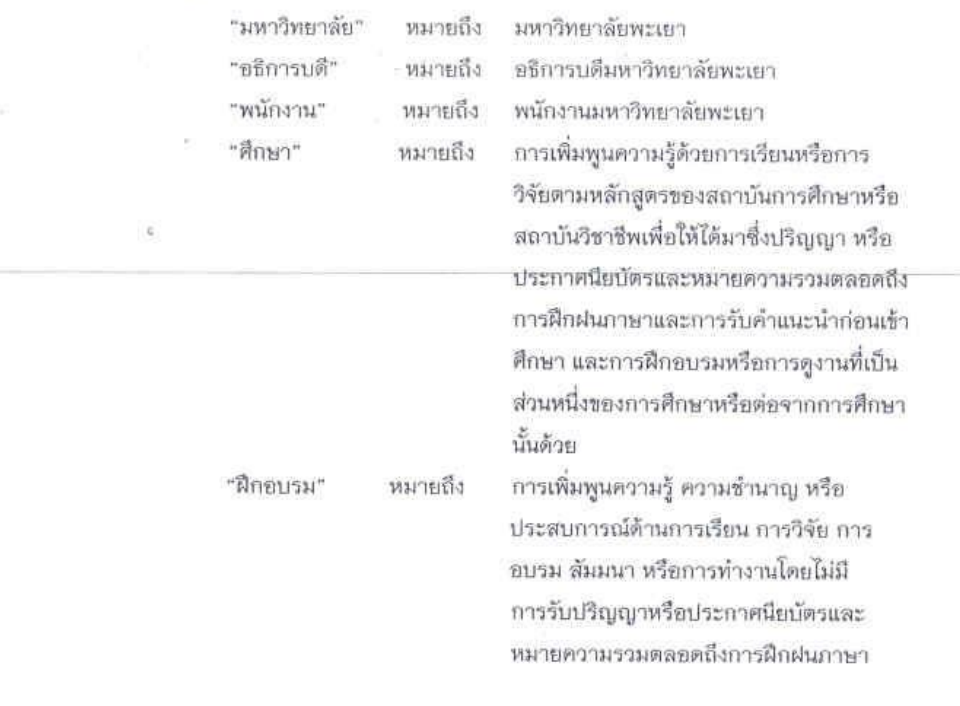

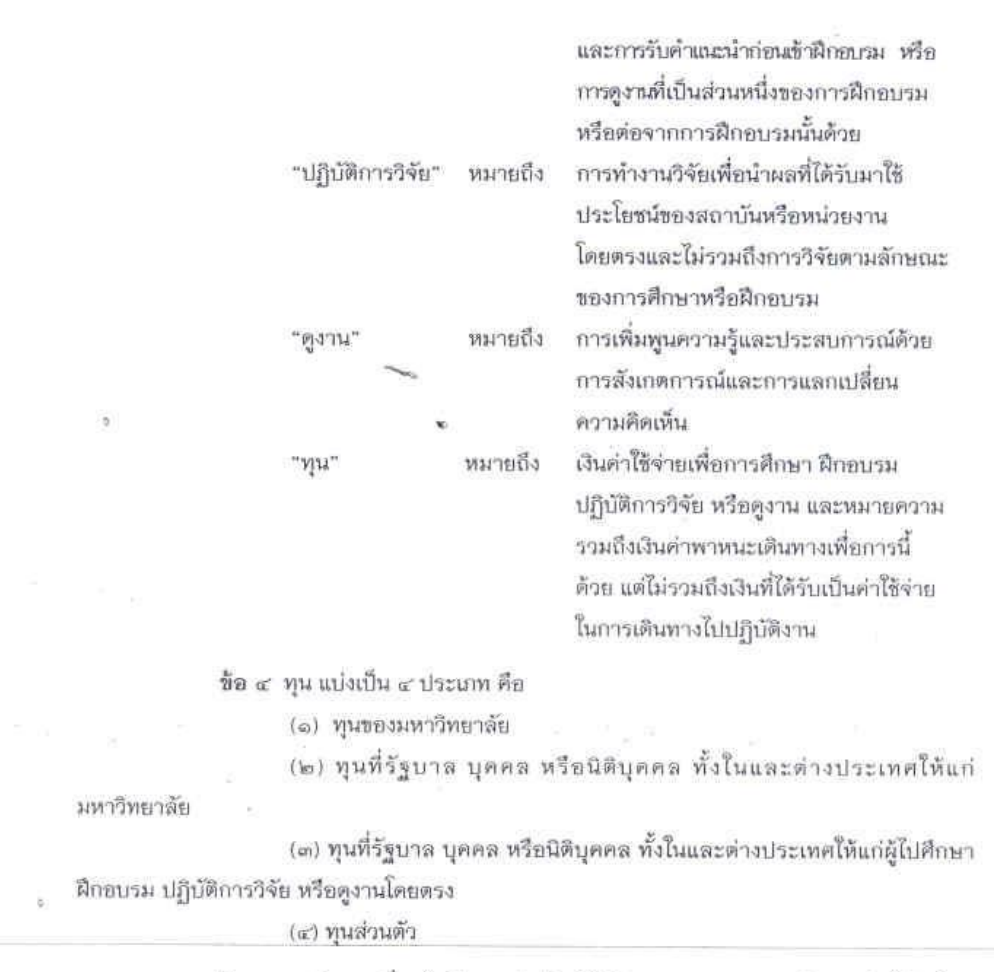

 $-10-$ 

ข้อ ๕ พนักงานที่จะไปศึกษาต่อต้องได้รับอนุญาตจากมหาวิทยาลัยให้สมัคร สอบแข่งขันเพื่อศึกษาต่อในระดับนั้น และเมื่อสถาบันการศึกษารับเข้าศึกษาแล้วให้เสนอเรื่องขออนุมัติ ตามลำดับชั้นบังคับบัญชาจนถึงอธิการบดีหรือรองอธิการบดีที่ได้รับมอบหมายเพื่อพิจารณาอนุมัติ

ชื่อ ๖- การให้พนักงานผู้ใดไปศึกษา ฝึกอบรม ปฏิบัติการวิจัยหรือดูงาน ให้คำนึงถึง ความต้องการของมหาวิทยาลัยเป็นหลัก และจะต้องไม่กระทบโดยตรงต่อการปฏิบัติงานของหน่วยงาน ด้นสังกัด สำหรับสถาบันทั้งในและต่างประเทศที่จะไปศึกษา ผิกอบรม ปฏิบัติการวิจัย หรือดูงาน จะต้องเป็นสถาบันที่มีชื่อเสียงเป็นที่ยอมรับของมหาวิทยาลัย

ชื่อ ๑⁄ พนักงานที่จะไปศึกษาในหรือต่างประเทศ ด้องมีคุณสมบัติดังนี้

(๑) ต้องมีอายุไม่เกิน ๔๕ ปี นับถึงวันเริ่มต้นเปิดภาคการศึกษา

(๒) เป็นผู้มีร่างกายสมบูรณ์และมีสุขภาพอนามัยดีพอที่จะไปศึกษาได้ โดย ผ่านการตรวจรับรองจากคณะกรรมการแพทย์ของ ก.พ.

(๓) ผู้ที่ไปศึกษา ณ ต่างประเทศ จะต้องเป็นผู้มีความรู้ภาษาต่างประเทศที่จะ ใช้ในการศึกษาตามหลักเกณฑ์ที่ผู้ให้ทุนหรือมหาวิทยาลัยกำหนด

ข้อ ๔ พนักงานที่ได้รับอนุมัติให้ไปศึกษา ผึกอบรม ปฏิบัติการวิจัย หรือดูงาน จะต้อง กลับเข้าปฏิบัติงานให้กับมหาวิทยาลัยเป็นเวลาไม่น้อยกว่าสองเท่าของระยะเวลาที่ใช้ในการศึกษา ฝึกอบรม ปฏิบัติการวิจัย หรือดุงาน

พนักงานผู้ใดไม่กลับเข้าปฏิบัติงานให้มหาวิทยาลัยตามกำหนดเวลาในวรรคหนึ่งหรือ กระทำผิดวินัยและถูกลงโทษให้ปลดออกหรือบกพร่องในหน้าที่จนถูกสั่งให้ออกจากงาน จะต้องชดใช้ เงินเดือน เงินทุน ที่ได้รับระหว่างศึกษาและเงินช่วยเหลือใดๆ ที่ทางมหาวิทยาลัยจ่ายให้ในระหว่างศึกษา ฝึกขบรม ปฏิบัติการวิจัย หรือดูงาน พร้อมกับเบี้ยปรับคืนให้แก่มหาวิทยาลัยชีกสองเท่าของเงินจำนวน ดังกล่าวด้วย

ในกรณีผู้ไปศึกษา ฝึกอบรม ปฏิบัติการวิจัย หรือดูงาน กลับเข้าปฏิบัติงานไม่ครบ กำหนดจำนวนเวลาตามวรรคหนึ่ง ให้ลดจำนวนเงินที่จะต้องชดใช้และเบี้ยปรับลงตามส่วน

ชื้อ ๙-พนักงานที่ได้รับอนุมัติให้ไปศึกษา ฝึกอบรม ปฏิบัติการวิจัย หรือดูงาน จะต้อง รายงานผลการศึกษาทุกภาคการศึกษาต่อมหาวิทยาลัย และเมื่อครบกำหนดเวลาที่ได้รับอนุมัติ หรือ เสร็จจากการศึกษา ฝึกอบรม ปฏิบัติการวิจัย หรือดูงานก่อนครบเวลาที่ได้รับอนุมัติ จะต้องรีบเตินทาง กลับและให้รีบรายงานตัวกลับเข้าปฏิบัติงานในโอกาสแรกที่จะทำได้

ช้อ ๑๐ พนักงานที่ศึกษาต่อโดยไม่ได้รับอนุมัติจากอธิการบดีหรือรองอธิการบดีที่ ได้รับมอบหมาย จะไม่ได้รับการพิจารณาปรับวุฒิ และมหาวิทยาลัยอาจดำเนินการทางวินัยตามควรแก่ กรณี

ช้อ ๑๑ พนักงานที่ได้รับอนุมัติให้ลาไปศึกษา ให้ได้รับเงินเดือนระหว่างลา ดังนี้

ระดับปริญญาโท ไม่เกิน ๔ ปี ระดับปริญญาเอก ไม่เกิน ๖ ปี ระดับปริญญาโท-เอก ไม่เกิน ๔ ปี

ข้อ ๑๒ พนักงานที่ได้รับอนุมัติให้ไปศึกษา ผิกอบรม ปฏิบัติการวิจัย หรือดูงาน ให้ ได้รับเงินประจำตำแหน่งทางวิชาการและเงินประจำตำแหน่งอื่นใด ตามประกาศหลักเกณฑ์และวิธีการ จ่ายค่าตอบแทนเงินประจำตำแหน่งบริหารและเงินประจำตำแหน่งทางวิชาการ พ.ศ. ๒๕๕๔

 $-$  cn-

ข้อ ๑๓ ให้อธิการบดีหรือรองอธิการบดีที่ได้รับมอบหมาย เป็นผู้พิจารณาอนมัติการ ไปศึกษา ฝึกอบรม ปฏิบัติการวิจัยหรือดูงาน ตามประกาศนี้

ข้อ ๑๔ พนักงานที่ได้รับอนุมัติให้ไปศึกษา ฝึกอบรม ปฏิบัติการวิจัย หรือดูงาน จะ เปลี่ยนแปลงกำหนดระยะเวลา สถานศึกษา หรือแนวการศึกษา ให้ผิดไปจากที่ได้รับอนุมัติไว้มิได้ เว้นแต่ จะได้รับอนุมัติจากผู้มีอำนาจตามข้อ ๑๓

ช้อ ๑๕ พนักงานที่ได้รับอนุมัติให้ไปศึกษา ฝึกอบรม ปฏิบัติการวิจัย หรือดูงาน หากจะ ไปศึกษา ฝึกอบรม ปฏิบัติการวิจัย หรือดูงานอีก จะต้องอยู่ในเรื่อนไข ดังนี้

(๑) ต้องปฏิบัติงานชดใช้ทุนครบถ้วนแล้ว

(๒) หากยังปฏิบัติงานชดใช้ทุนไม่ครบถ้วน จะต้องปฏิบัติงานชดใช้ทุนให้ มหาวิทยาลัยอย่างน้อยหนึ่งปี

(๓) หากไม่อยู่ในเงื่อนไข (๑) หรือ (๒) จะต้องได้รับอนุมัติจากผู้มีอำนาจตาม ข้อ ๑๓

ชื้อ ๑๖ การขอขยายเวลาในการลาศึกษาต่อให้เป็นไปตามประกาศมหาวิทยาลัย พะเยา เรื่อง คุณสมบัติ หลักเกณฑ์และวิธีการรับทุนพัฒนาอาจารย์ของมหาวิทยาลัยพะเยา

ชื้อ ๑๗ การไปศึกษาต่อโดยใช้เวลาปฏิบัติงานบางส่วน ให้กระทำได้ภาคการศึกษา หนึ่งไม่เกิน ๖ ชั่วโมงต่อสัปดาห์

ข้อ ๑๔ พนักงานที่ได้รับอนุมัติให้ไปศึกษา ฝึกอบรม ปฏิบัติการวิจัยหรือดูงาน จะต้อง จัดทำสัญญาตามแบบที่มหาวิทยาลัยกำหนด

ข้อ ๑๙ พนักงานที่ได้ไปศึกษา ผีกอบรม ปฏิบัติการวิจัยหรือดูงาน ก่อนประกาศนี้มี ผลใช้บังคับให้ถือว่าพนักงานผู้นั้นได้รับอนุมัติให้ไปศึกษา ฝึกอบรม ปฏิบัติการวิจัยหรือดูงาน ตาม ระเบียบ ก.ม. ว่าด้วยการให้ข้าราชการพลเรือนในมหาวิทยาลัยไปศึกษาต่อภายในประเทศ พ.ศ.๒๕๔๒ และระเบียบสำนักนายกรัฐมนตรีว่าด้วยการให้ข้าราชการไปศึกษา ฝึกอบรม ปฏิบัติการวิจัยและดูงาน ณ ต่างประเทศ พ.ศ.๒๕๔๙

ชื้อ ๒๐ ให้อธิการบดีรักษาการให้เป็นไปตามประกาศนี้ หากมีปัญหาในการปฏิบัติ ตามประกาศนี้ ให้อธิการบดีเป็นผู้วินิจฉัยชี้ขาดและให้ถือเป็นที่สุด

ประกาศ ณ วันที่ LE

ตลาคม พ.ศ.๒๕๕๔

(ศาสตราจารย์พิเศษ ดร.มณฑล สงวนเสริมศรี) อธิการบดีมหาวิทยาลัยพะเยา

 $-\alpha$  -

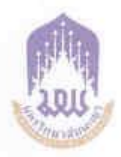

### ประกาศมหาวิทยาลัยพะเยา

เรื่อง การไปศึกษา ฝึกอบรม ปฏิบัติการวิจัย และดูงาน (ฉบับที่ ๒) พ.ศ. ๒๕๖๒

โดยที่เป็นการสมควรปรับปรุงประกาศมหาวิทยาลัยพะเยา เรื่อง การไปศึกษา ฝึกอบรม ปฏิบัติการวิจัย และดูงาน พ.ศ. ๒๕๕๔ เพื่อให้สอดคล้องกับนโยบายของมหาวิทยาลัย อาศัยอำนาจ ดามความในมาตรา ๓๓ แห่งพระราชบัญญัติมหาวิทยาลัยพะเยา พ.ศ.๒๕๕๓ มติคณะกรรมการ บริหารงานบุคคลประจำมหาวิทยาลัยพะเยา ในคราวประชุมครั้งที่ ๘/๒๕๖๒ เมื่อวันที่ ๑๕ พฤศจิกายน ๒๕๖๒ จึงออกประกาศไว้ดังนี้

ข้อ ๑ ประกาศนี้เรียกว่า "ประกาศมหาวิทยาลัยพะเยา เรื่อง การไปศึกษา ฝึกอบรม ปฏิบัติการวิจัย และดูงาน (ฉบับที่ ๒) พ.ศ. ๒๕๖๒"

ข้อ ๒ ประกาศนี้ให้ใช้บังคับตั้งแต่วันถัดจากวันประกาศเป็นต้นไป

ข้อ ๓ ประกาศใดที่ขัดหรือแย้งกับประกาศนี้ ให้มีผลใช้บังคับเท่าที่ไม่ขัดหรือแย้งกับ

ข้อ ๔ ให้ยกเลิกความในข้อ ๑๗ ของประกาศมหาวิทยาลัยพะเยา เรื่อง การไปศึกษา นีกอบรม ปฏิบัติการวิจัย และดูงาน พ.ศ. ๒๕๕๔ และให้ใช้ความต่อไปนี้แทน

"ข้อ ๑๗ การไปศึกษาต่อ สามารถกระทำได้ ดังนี้

(๑) ศึกษาต่อภายในประเทศ

(๑.๑) ลาแบบเต็มเวลาปฏิบัติงาน

(๑.๒) ลาโดยใช้เวลาปฏิบัติงานบางส่วน ให้กระทำได้ ภาคการศึกษาหนึ่งไม่เกิน

๖ ชั่วโมงต่อสัปดาห์

ประกาศนี้

(๒) ตึกษาต่อต่างประเทศ

(๒.๑) ลาแบบเต็มเวลาปฏิบัติงาน

(๒.๒) ลาโดยใช้เวลาบางช่วงเวลา ให้กระทำได้ บิงบประมาณหนึ่งจะต้องอยู่ ปฏิบัติงานไม่น้อยกว่า ๔ เดือน

กรณี...

กรณีการไปศึกษาต่อนอกเหนือจาก (๑) และ (๒) ให้นำเสนอคณะกรรมการบริหารงานบุคคล ประจำมหาวิทยาลัยพะเยาพิจารณาเป็นกรณี ๆ ไป

 $-1m -$ 

ข้อ ๕ ให้อธิการบดีเป็นผู้รักษาการตามประกาศนี้ กรณีที่มีปัญหาเกี่ยวกับการบังคับใช้ หรือการปฏิบัติตามประกาศฉบับนี้ ให้อธิการบดีมีอำนาจดีความวินิจฉัยชี้ขาด การตีความและ การวินิจฉัยของอธิการบดีให้ถือเป็นที่สุด

ประกาศ ณ วันที่ ๒๐ ธันวาคม พ.ศ. ๒๕๖๒

N  $\mathcal{L}$ 

(รองศาสตราจารย์ ดร.สุภกร พงศบางโพธิ์) อธิการบดีมหาวิทยาลัยพะเยา

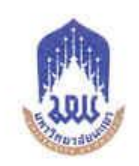

### ประกาศมหาวิทยาลัยพะเยา

เรื่อง แนวปฏิบัติเกี่ยวกับการขอขยายระยะเวลาศึกษาต่อ การขอขยายระยะเวลารับทุน พัฒนาอาจารย์มหาวิทยาลัยพะเยา และการขอกลับเข้าปฏิบัติงาน พ.ศ.๒๕๕๙

โดยที่เป็นการสมควรออกประกาศ เรื่อง แนวปฏิบัติเกี่ยวกับการขอขยายระยะเวลา ศึกษาต่อ การขอขยายระยะเวลารับทุนพัฒนาอาจารย์มหาวิทยาลัยพะเยา และการขอกลับเข้า ปฏิบัติงาน พ.ศ.๒๕๕๙ เพื่อให้สอดคล้องกับนโยบายของมหาวิทยาลัย จึงอาศัยอำนาจตามความใน มาตรา ๓๓ แห่งพระราชบัญญัติมหาวิทยาลัยพะเยา พ.ศ. ๒๕๕๓ จึงให้ออกประกาศไว้ดังนี้

ชื้อ ๑ ประกาศนี้เรียกว่า "แนวปฏิบัติเกี่ยวกับการขอขยายระยะเวลาศึกษาต่อ การขอ ขยายระยะเวลารับทุนพัฒนาอาจารย์มหาวิทยาลัยพะเยา และการขอกลับเข้าปฏิบัติงาน พ.ศ.๒๕๕๙"

ข้อ ๒ ประกาศนี้ให้มีผลใช้บังคับตั้งแต่วันถัดจากวันประกาศเป็นต้นไป

ข้อ ๓ ในประกาศนี้

"มหาวิทยาลัย" หมายความว่า มหาวิทยาลัยพะเยา

"อธิการบดี" หมายความว่า อธิการบดีมหาวิทยาลัยพะเยา

ชื่อ ๔ การขอขยายระยะเวลาศึกษาต่อ

๔.๑ ให้เสนอเรื่องมหาวิทยาลัยพิจารณาก่อนสิ้นสุดระยะเวลาที่ได้รับอนุมัติใน ครั้งก่อน ส่วงหน้า ๑ เดือน โดยขยายได้ตรั้งละไม่เกิน ๑ ภาคการศึกษาหรือ ๖ เดือน

๔.๒ หากระยะเวลาที่ได้รับอนุมัติให้ลาศึกษาต่อสิ้นสุดลงแล้ว แต่ยังไม่ได้เสนอ เรื่องขอขยายระยะเวลาศึกษาต่อมายังมหาวิทยาลัย ให้รีบดำเนินการภายใน ๑ เดือน หลังจาก ระยะเวลาที่ได้รับอนุมัติสิ้นสุดลง

๔.๓ ให้แนบผลการเรียนพร้อมเหตุผลและหนังสือรับรองจากอาจารย์ที่ปรึกษา มาเพื่อประกอบการพิจารณา

๔.๔ พนักงานที่ได้รับอนุมัติให้ลาไปศึกษา ให้ได้รับเงินเดือนระหว่างลา ดังนี้

ไม่เกิน ๔ ปี ระดับปริญญาโท ไม่เกิน ๖ ปี ระดับปริญญาเอก ระดับปริญญาโท-เอก ไม่เกิน ๔ ปี ชื้อ ๕ การขอขยายระยะเวลารับทุน

๕.๑ ให้เสนอเรื่องมหาวิทยาลัยพิจารณาก่อนสิ้นสุดระยะเวลาที่ได้รับอนุมัติใน ครั้งก่อน ล่วงหน้า ๑ เดือน โดยขยายได้ครั้งละไม่เกิน ๑ ภาคการศึกษาหรือ ๖ เดือน

 $-10 -$ 

๕.๒ หากระยะเวลาที่ได้รับอนุมัติให้รับทุนสิ้นสุดลงแล้ว แต่ยังไม่ได้เสนอเรื่องขอ ขยายระยะเวลารับทุนมายังมหาวิทยาลัย ให้รีบตำเนินการภายใน ๓ เดือน หลังจากระยะเวลาที่ได้รับ อนุมัติสิ้นสุดลง

๕.๓ ให้แนบผลการเรียนและหนังสือรับรองจากอาจารย์ที่ปรึกษามาเพื่อ ประกอบการพิจารณา

ข้อ ๖ การขอกลับเข้าปฏิบัติงาน

๖.๑ กรณีขอกลับเข้าปฏิบัติงานโดยที่สำเร็จการศึกษา ให้แนบผลการเรียนฉบับ สมบูรณ์และหนังสือรับรองการสำเร็จการศึกษามาเพื่อประกอบการพิจารณา

`๖.๑ กรณีขอกลับเข้าปฏิบัติงานเนื่องจากอยู่ระหว่างรอสภามหาวิทยาลัยอนุมัติ การสำเร็จการศึกษา ให้แนบผลการเรียนภาคการศึกษาล่าสุดและหนังสือรับรองมาเพื่อประกอบการ พิจารณา

'จ.๒ กรณีขอกลับเข้าปฏิบัติงานโดยที่ยังไม่สำเร็จการศึกษา ให้แนบผลการเรียน ภาคการศึกษาล่าสุดมาเพื่อประกอบการพิจารณา

๖.๓ การขอกลับเข้าปฏิบัติงานให้เสนอเรื่องผ่านหน่วยงานต้นสังกัด ณ วันที่ กลับเข้าปฏิบัติงาน

ข้อ ๗ เมื่อลาศึกษาต่อครบกำหนดตามข้อ ๔.๔ แล้ว ให้หน่วยงานต้นสังกัดเรียกตัว กลับเข้าปฏิบัติงาน และให้รายงานมหาวิทยาลัย

ข้อ ๔ การขอขยายระยะเวลาศึกษาต่อ การขอขยายระยะเวลารับทุน และการขอกลับ เข้าปฏิบัติงาน ให้หน่วยงานต้นสังกัดเป็นผู้ติดตามและตรวจสอบให้เป็นไปตามประกาศนี้

ข้อ ๙ ให้อธิการบดีรักษาการตามประกาศนี้ ในกรณีมีปัญหาจากการปฏิบัติตาม ประกาศฉบับนี้ให้อธิการบดีเป็นผู้วินิจฉัยชี้ขาดและให้ถือเป็นที่สุด

ประกาศ ณ วันที่ ๔ มีนาคม พ.ศ.๒๕๕๙

(ศาสตราจารย์พิเศษ ดร.มณฑล สงวนเสริมศรี) อธิการบดีมหาวิทยาลัยพะเยา

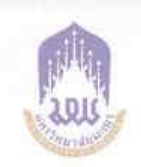

### ประกาศมหาวิทยาลัยพะเยา

เรื่อง แนวปฏิบัติเกี่ยวกับการขอกลับเข้าปฏิบัติงาน พ.ศ. ๒๕๖๒

โดยที่เป็นการสมควรกำหนดแนวปฏิบัติเกี่ยวกับการขอกลับเข้าปฏิบัติงานของผู้ที่ได้รับ อนุมัติให้ไปศึกษา ฝึกอบรม ปฏิบัติการวิจัย และดูงาน เพื่อให้สอดคล้องกับนโยบายของมหาวิทยาลัย อาศัยอำนาจตามความในมาตรา ๓๓ แห่งพระราชบัญญัติมหาวิทยาลัยพะเยา พ.ศ. ๒๕๕๓ มติดณะกรรมการบริหารงานบุคคลประจำมหาวิทยาลัยพะเยา ในคราวประชุมครั้งที่ ๘/๒๕๖๒ เมื่อวันที่ ๑๕ พฤศจิกายน ๒๕๖๒ จึงออกประกาศไว้ดังนี้

ข้อ ๑ ประกาศนี้เรียกว่า "ประกาศมหาวิทยาลัยพะเยา เรื่อง แนวปฏิบัติเกี่ยวกับ การขอกลับเข้าปฏิบัติงาน พ.ศ. ๒๕๖๒"

ชื้อ ๒ ประกาศนี้ให้ใช้บังคับตั้งแต่วันถัดจากวันประกาศเป็นต้นไป

ชื่อ ๓ ในประกาศนี้

"มหาวิทยาลัย" หมายความว่า มหาวิทยาลัยพะเยา

"อธิการบดี" หมายความว่า อธิการบดีมหาวิทยาลัยพะเยา

"หัวหน้าส่วนงาน" หมายความว่า หัวหน้าส่วนงานตามมาตรา ๗ (๑) (๒) (๓) และ (๔) แห่งพระราชบัญญัติมหาวิทยาลัยพะเยา พ.ศ. ๒๕๕๓

ข้อ ๔ ผู้ที่ได้รับอนุมัติให้ไปศึกษา ผิกอบรม ปฏิบัติการวิจัย และดูงาน เมื่อครบ กำหนดเวลาที่ได้รับอนุมัติหรือเสร็จจากการศึกษา ผึกอบรม ปฏิบัติการวิจัย และดูงาน ก่อนกำหนดเวลาที่ได้รับอนุมัติ ต้องรีบเดินทางกลับและรายงานตัวกลับเข้าปฏิบัติงานภายในระยะเวลา ที่กำหนด ดังนี้

(๑) สำหรับผู้ที่ได้รับอนุมัติให้ไปศึกษาภายในประเทศ ให้รายงานตัวกลับเข้าปฏิบัติงาน ภายในระยะเวลาไม่เกิน ๓⁄ วัน

(๒) สำหรับผู้ที่ได้รับอนุมัติให้ไปศึกษา ฝึกอบรม ปฏิบัติการวิจัย ณ ต่างประเทศ ดังนี้ (๒.๑) สำหรับผู้ที่ได้รับอนุมัติให้ไปศึกษา ฝึกอบรม ปฏิบัติการวิจัย ณ ต่างประเทศ เกิน ๑ ปี ขึ้นไป ให้รายงานตัวกลับเข้าปฏิบัติงาน ภายในระยะเวลาไม่เกิน ๒๐ วัน

(๒.๒) สำหรับ...

(๒.๒) สำหรับผู้ที่ได้รับอนุมัติให้ไปศึกษา ฝึกอบรม ปฏิบัติการวิจัย ณ ต่างประเทศ เกิน ๖ เดือน แต่ไม่เกิน ๑ ปี ให้รายงานตัวกลับเข้าปฏิบัติงาน ภายในระยะเวลาไม่เกิน ๑๐ วัน

Jon.

(๒.๓) สำหรับผู้ที่ได้รับอนุมัติให้ไปศึกษา ฝึกอบรม ปฏิบัติการวิจัย ณ ต่างประเทศ ไม่เกิน ๖ เดือน ให้รายงานตัวกลับเข้าปฏิบัติงาน ภายในระยะเวลาไม่เกิน ๔ วัน

(๓) สำหรับผู้ที่ได้รับอนุมัติให้ไปดูงานต่างประเทศ ให้รายงานตัวกลับเข้าปฏิบัติงาน ภายในระยะเวลาไม่เกิน ๒ วัน

ชื่อ ๕ หากกลับเข้าปฏิบัติงานล่าช้ากว่าระยะเวลาที่กำหนดไว้ในข้อ ๔ ให้ดำเนินการ ดังนี้ (๑) ให้ผู้ได้รับอนุมัติให้ไปศึกษา มีกอบรม ปฏิบัติการวิจัย และดูงาน ขออนุมัติ กลับเข้าปฏิบัติงาน พร้อมแสดงเจตจำนงคืนเงินเดือนในส่วนที่เกินระยะเวลาที่กำหนดไว้ตามช้อ ๔

(๒) ให้กองการเจ้าหน้าที่ตรวจสอบและนำเสนอคณะกรรมการบริหารงานบุคคล ประจำมหาวิทยาลัยพะเยาเพื่อพิจารณา

(๓) ให้หน่วยงานต้นสังกัดดำเนินการเสนอแต่งตั้งคณะกรรมการสอบข้อเท็จจริง โดยมี องค์ประกอบ ดังนี้

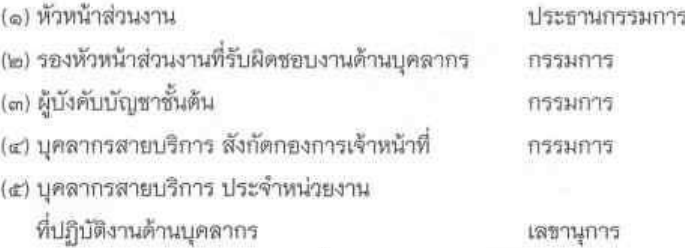

ให้คณะกรรมการสอบข้อเท็จจริงมีหน้าที่ ดำเนินการสอบข้อเท็จจริงผู้ที่รายงานด้ว กลับเข้าปฏิบัติงานล่าช้า และรายงานผลการสอบข้อเท็จจริงเสนอต่อมหาวิทยาลัยเพื่อพิจารณาต่อไป

ช้อ ๖ ให้อธิการบดีเป็นผู้รักษาการตามประกาศนี้ กรณีที่มีปัญหาเกี่ยวกับการบังคับใช้ หรือการปฏิบัติตามประกาศนี้ ให้อธิการบดีมีอำนาจตีความและวินิจฉัยชี้ขาด การตีความและการ วินิจฉัยของอธิการบดีให้ถือเป็นที่สุด

ประกาศ ณ วันที่ ๒๐ ธันวาคม พ.ศ. ๒๕๖๒

(รองศาสตราจารย์ ดร.สุภกร พงศบางโพธิ์) อธิการบดีมหาวิทยาลัยพะเยา